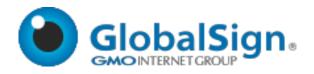

# GlobalSign APIs for MSSL Certificates

Implementation Guide and Definitions
Version 2.9 10/10/2019

Copyright © 2011-2019 GlobalSign, Inc. All rights reserved.

GlobalSign and the GlobalSign logo are trademarks and registered trademarks of GlobalSign, Inc. or its affiliates in the United States and other countries.

All other trademarks are the property of their respective owners.

### **Contents**

| 1. DOCUMENT HISTORY                                                           |                   |
|-------------------------------------------------------------------------------|-------------------|
|                                                                               |                   |
| 2. INTRODUCTION                                                               |                   |
|                                                                               |                   |
| 2.1 Overview                                                                  |                   |
| 2.2 Managed SSL Product Types                                                 |                   |
| 2.2.1 OrganizationSSL                                                         |                   |
| 2.2.2 EXTENDEDSSL                                                             |                   |
| 2.2.3 IntranetSSL                                                             |                   |
| 2.2.4 CLOUDSSL                                                                |                   |
| 2.2.5 SUMMARY OF MSSL PRODUCT FEATURES                                        |                   |
| 2.3 Web Service Functions – Order & Query                                     |                   |
| 2.3.1 Managed SSL Functions                                                   |                   |
| 2.3.2 QUERY FUNCTIONS                                                         |                   |
| 2.4 RECOMMENDED DOMAIN VALIDATION AND O                                       | RDERING SCENARIOS |
| 2.4.1 DOMAIN VALIDATION                                                       |                   |
| 2.4.2 ORDERING                                                                |                   |
| 2.5 API AND WSDL URLS                                                         |                   |
|                                                                               |                   |
| 3. ORDER MANAGEMENT                                                           |                   |
|                                                                               |                   |
| 3.1 ORDERING CERTIFICATES                                                     |                   |
| 3.1.1 PVORDER REQUEST                                                         |                   |
| 3.1.2 PVORDER RESPONSE                                                        |                   |
| 3.2 ORDERING INTRANETSSL CERTIFICATES                                         |                   |
| 3.2.1 PVORDER REQUEST                                                         |                   |
| 3.2.2 PVORDER RESPONSE                                                        | A                 |
| 3.2.3 ORDERING INTRANETSSL CERTIFICATE USING                                  |                   |
| 3.2.4 PVORDERWITHOUTCSR RESPONSE                                              | 1                 |
| 3.3 MODIFYING ORDERS FOR MSSL CERTIFICATES                                    | 1                 |
| 3.3.1 MODIFYMSSLORDER REQUEST                                                 | 1                 |
| 3.3.2 MODIFYMSSLORDER RESPONSE                                                | 1                 |
| 3.4 CHANGING SANS                                                             | 1                 |
| 3.4.1 CHANGESUBJECTALTNAME REQUEST                                            | 1                 |
| 3.4.2 CHANGESUBJECTALTNAME RESPONSE                                           | 1                 |
| 4. DOMAIN MANAGEMENT                                                          | 1                 |
| 4. DOMAIN MANAGEMENT                                                          | 1                 |
| 4.1 CET LIST OF ADDROVED DOMAINS                                              | 1                 |
| <b>4.1.1 GET LIST OF APPROVED DOMAINS</b> 4.1.1 GETDOMAINAPPROVERLIST REQUEST | <b>1</b><br>1     |
| 4.1.2 GETDOMAINAPPROVERLIST RESPONSE                                          | 1                 |
| 4.1.2 GETDOMAINAPPROVERLIST RESPONSE  4.2 ADD DOMAINS TO PROFILES             | 1                 |
| 4.2.1 VETTING LEVEL                                                           | 1                 |
| 4.2.2 VETTING LEVEL                                                           | 1                 |
| 4.2.2 VETTING TYPE 4.2.3 ADDDOMAINTOPROFILE REQUEST                           | 1                 |
| 4.2.4 ADDDOMAINTOPROFILE RESPONSE                                             | 1                 |
| 4.3 CANCEL AN MSSL DOMAIN                                                     | 1                 |
| 4.3.1 MODIFYMSSLDOMAIN REQUEST                                                | 1                 |
| 4.3.2 MODIFYMSSLDOMAIN RESPONSE                                               | 1                 |
| 4.4 APPROVE DOMAINS TO DEMONSTRATE DOMA                                       |                   |
| 4.4.1 VERIFYMSSLDOMAIN REQUEST                                                | 1                 |
| 4.4.2 VERIFYMSSLDOMAIN RESPONSE                                               | 1                 |
|                                                                               | -                 |

| 4 F 4 A4001 B -                                    | 4.4 |
|----------------------------------------------------|-----|
| 4.5 ADDMSSLDOMAIN                                  | 14  |
| 4.5.1 ADDMSSLDOMAIN REQUEST                        | 15  |
| 4.5.2 ADDMSSLDOMAIN RESPONSE                       | 15  |
| 4.6 GETMSSLDOMAIN - DEPRECATED                     | 15  |
| 4.7 GET LIST OF DOMAINS                            | 15  |
| 4.7.1 GETDOMAINS REQUEST                           | 15  |
| 4.7.2 GETDOMAINS RESPONSE                          | 16  |
| 4.8 RENEW DOMAINS                                  | 16  |
| 4.8.1 RENEWALDOMAIN REQUEST                        | 16  |
| 4.8.2 RENEWALDOMAIN RESPONSE                       | 16  |
|                                                    |     |
|                                                    | 17  |
| 5. PROFILE MANAGEMENT                              | 17  |
| T.4. D                                             | 4-  |
| 5.1 RETRIEVE LIST OF MSSL PROFILES                 | 17  |
| 5.1.1 GETMSSLPROFILES REQUEST                      | 17  |
| 5.1.2 GETMSSLPROFILES RESPONSE                     | 17  |
| 5.2 ADD A NEW MSSL PROFILE                         | 17  |
| 5.2.1 ADDMSSLPROFILE REQUEST                       | 17  |
| 5.2.2 ADDMSSLPROFILE RESPONSE                      | 17  |
| 5.3 UPDATE MSSL EV PROFILES                        | 18  |
| 5.3.1 UPDATEMSSLPROFILE REQUEST                    | 18  |
| 5.3.2 UPDATEMSSLPROFILE RESPONSE                   | 18  |
|                                                    |     |
| 6. QUERY APIS                                      | 19  |
|                                                    |     |
| 6.1 GET ISSUED CERTIFICATE – SINGLE CERTIFICATE    | 19  |
| 6.1.1 GETORDERBYORDERID REQUEST                    | 19  |
| 6.1.2 GETORDERBYORDERID RESPONSE                   | 19  |
| 6.2 GET ISSUED CERTIFICATE BY DATE RANGE           | 19  |
| 6.2.1 GETORDERBYDATERANGE REQUEST                  | 19  |
| 6.2.2 GETORDERBYDATERANGE RESPONSE                 | 19  |
| 6.3 GET RECENTLY MODIFIED ORDERS                   | 20  |
| 6.3.1 GETMODIFIED ORDERS  6.3.1 GETMODIFIED ORDERS | 20  |
| 6.3.2 GETMODIFIEDORDERS RESPONSE                   | 20  |
|                                                    |     |
| 6.4 GET UPCOMING RENEWALS                          | 20  |
| 6.4.1 GETORDERBYEXPIRATIONDATE REQUEST             | 20  |
| 6.5 GETORDERBYEXPIRATIONDATE RESPONSE              | 20  |
| 6.6 GET CERTIFICATE ORDERS                         | 21  |
| 6.6.1 GETCERTIFICATEORDERS REQUEST                 | 21  |
| 6.7 GETCERTIFICATEORDERS RESPONSE                  | 21  |
| 6.8 Reissue Certificates                           | 21  |
| 6.8.1 Reissue Request                              | 21  |
| 6.9 REISSUE RESPONSE                               | 21  |
| 6.10 TURN RENEWAL NOTICE ON/OFF                    | 22  |
| 6.10.1 Toggle Renewal Notice Request               | 22  |
| 6.11 TOGGLE RENEWALNOTICE RESPONSE                 | 22  |
|                                                    |     |
| 7. ACCOUNT API FUNCTIONS                           | 23  |
|                                                    |     |
| 7.1 QUERYINVOICES                                  | 23  |
| 7.1.1 QUERYINVOICES REQUEST                        | 23  |
| 7.1.2 QUERYINVOICES RESPONSE                       | 23  |
| 7.2 GETACCOUNTSNAPSHOT                             | 24  |
| 7.2.1 GETACCOUNTSNAPSHOT REQUEST                   | 24  |
| 7 2 2 GETACCOUNTSHAPSHOT RESPONSE                  | 24  |

| 8. CERTIFICATE ORDER ENTRY PARAMETERS         | 25       |
|-----------------------------------------------|----------|
|                                               |          |
| 8.1 BASEOPTIONS                               | 25       |
| 8.2 CUSTOM EXPIRATION DATE                    | 25       |
| 8.3 HASH ALGORITHM                            | 26       |
| 8.4 KEYLENGTH                                 | 26       |
| 8.5 MODIFYORDER                               | 26       |
| 8.6 Extensions                                | 27       |
| 8.6.1 EXTENSION TO PRODUCT MAPPING            | 27       |
| 8.7 OPTIONNAME                                | 28       |
| 8.8 ORDERTYPE                                 | 28       |
| 8.9 PRODUCTCODES                              | 29       |
| 8.10 SUBJECT ALTERNATIVE NAMES (SANS)         | 29       |
| 8.11 TAGLOCATION                              | 30       |
| 8.11.1 DNS TXT RECORD VALIDATION              | 30       |
| 8.11.2 HTTP Validation                        | 30       |
| 9. PROFILE PARAMETERS                         | 31       |
| 5. FROTILE FARAMETERS                         | 31       |
| 0.1 COUNTRY                                   | 21       |
| 9.1 COUNTRY 9.2 CREDITAGENCY/ORGANIZATIONCODE | 31<br>34 |
| 9.3 MSSL Profile and Domain IDs               |          |
|                                               | 34       |
| 9.3.1 RETRIEVING THE MSSLPROFILEID            | 34       |
| 9.3.2 RETRIEVING THE MSSLDOMAINID             | 34       |
| 10. ORDER STATUS FIELDS AND CODES             | 35       |
|                                               |          |
| 10.1 ORDER/CERTIFICATE STATUS                 | 35       |
| 10.2 MODIFICATIONEVENTNAME                    | 35       |
| 10.3 MSSL Domain Status                       | 36       |
| 10.4 MSSL Profile Status                      | 37       |
| 10.5 Success / Error Codes                    | 37       |
| 10.5.1 Success Codes                          | 37       |
| 10.5.2 CLIENT ERROR CODES                     | 37       |
| 10.5.3 Server Error Codes                     | 42       |
| 11. DATA FIELD DEFINITIONS                    | 43       |
| 11.1 DATA TYPES                               | 43       |
| 11.2 DATA DEFINITIONS                         | 43       |

## 1. Document History

| Version | Release Date | Description                                                                                                    |
|---------|--------------|----------------------------------------------------------------------------------------------------|
| 1.3     | 06/02/2014   | <ul> <li>Updated country codes to use CW or SX instead of AN</li> <li>Fixed spelling error in RenewalTargetOrderID</li> <li>Replaced list of ModificationEventName responses with new values</li> </ul>                                                                                                    |
| 2.0     | 08/26/2016   | <ul> <li>Added IntranetSSL product</li> <li>Added support for ordering ExtendedSSL certificates</li> <li>Reorganized and clarified many sections to improve technical accuracy and readability</li> </ul>                                                                                                    |
| 2.1     | 8/26/2016    | <ul> <li>Added a new command to change SANs in existing MSSL certificates: ChangeSubjectAltName</li> <li>New API commands to add MSSL Domains to MSSL profiles via Email, HTTP or DNS verification methods</li> <li>Identified new test system URLs</li> <li>Removed SHA-1 references as SHA-1 has been deprecated</li> <li>Updated list of error codes and descriptions</li> <li>Clarified the definition of Custom Validity Period.</li> <li>Added new API field to request specific values for KeyUsage and Extended Key Usage</li> </ul> |
| 2.2     | 11/30/2016   | <ul> <li>Specified new location for performing HTTP Domain<br/>Verification</li> <li>Added ContactInfo requirement to AddDomainToProfile</li> </ul>                                                                                                    |
| 2.3     | 11/1/2017    | <ul> <li>Added support for up to 500 SANs per certificate using the OrderOption ASYNC_ORDER, which makes the order request an asynchronous process.</li> <li>Removed deprecated locations for HTTP validation, per CA/Browser Forum requirements</li> </ul>                                                                                                    |
| 2.4     | 04/23/2018   | <ul> <li>Modified references to AutoCSR to specify IntranetSSL products only.</li> <li>Changed validity period maximums to 825 days where appropriate.</li> </ul>                                                                                                    |
| 2.5     | 08/16/2018   | <ul> <li>Added CloudSSL product information</li> <li>Updated AddDomainToProfile Request code</li> <li>Changed API query response from 1000 to 500</li> <li>Removed DecodeCSR command</li> <li>Updated SubID description in Section 11</li> <li>Notated that AddMSSLDomain is being depreciated</li> <li>Added new ModifyMSSLDomain API</li> <li>Added new GetDomains API</li> <li>Removed OCSP Must Staple reference</li> </ul>                                                                                                    |

| 2.6 | 03/14/2019 | Changed DomainID field from required to optional.                         |
|-----|------------|---------------------------------------------------------------------------|
|     |            | Added RenewalDomain API                                                   |
| 2.7 | 04/23/2019 | Updated IntranetSSL Order process                                         |
| 2.8 | 06/24/2019 | <ul> <li>Added missing FQDN field to GetDomainApproverList</li> </ul>     |
|     |            | <ul> <li>Marked ProfileID in GetDomainApproverList as optional</li> </ul> |
|     |            | <ul> <li>Made assorted editorial updates</li> </ul>                       |
| 2.9 | 10/10/2019 | Changed CloudSSL domain validity period                                   |
|     |            | Removed EV self-service domain validation from                            |
|     |            | AddDomaintoProfile API                                                    |
|     |            | <ul> <li>Edited AddMSSLDomain API to include EV domain</li> </ul>         |
|     |            | validation                                                                |

### 2. Introduction

#### 2.1 Overview

GlobalSign offers a Simple Object Access Protocol (SOAP) API for its partners and customers to order and manage certificates. Through this API, partners can perform functions such as ordering the different products, cancelling and fulfilling orders, and querying for order data. The API supports requests for SSL Certificates placed through the Managed SSL (MSSL) platform against previously validated organizational information and domains.

The API is organized as two Web Services – ORDER and QUERY. The operations in the ORDER Web Service are focused around initiating and cancelling orders, while the QUERY Web Service is focused on checking the status of orders and getting fulfilment information for orders (e.g. issued certificates, reports, and obtaining order details).

Typically, an API user will retrieve issued certificates using the QUERY function and then use its own methods to install or communicate the certificate to the end customer. However, the API also allows for certificates to be emailed directly to the order contacts.

If you have any questions about any of the information provided in this document, please contact your Account Manager.

#### 2.2 Managed SSL Product Types

All Managed SSL Product Types require that the Organization information and at least one Domain be registered in the Managed SSL account prior to ordering. When ordering certificates, the Domain Names for the CommonName and all Subject Alternative Names (SANs) must be registered and approved for the account prior to placing the order. This information is generally referred to as PreVetted (PV), and is referenced in the list of supported Product Codes (refer to Section 8.9).

#### 2.2.1 OrganizationSSL

When placing an OrganizationSSL order through an MSSL profile, the applicant has a number of options available to them:

- Base Certificate Type: OrganizationSSL supports Standard, Wildcard and GlobalIP (Publicly routable IP addresses) as values in the certificate CommonName.
- **SAN Options**: Depending on the options configured for your account, you can order certificates with a variety of SAN options including FQDN, SubDomain, GloballP, Unified Communications and Wildcard.
- **Unified Communications Support**: You may specify the entry of the following host names for no additional fee: www, owa, autodiscover and mail.
- Provide a CSR, or have GlobalSign generate the keys: The API allows you to enter a CSR or request that GlobalSign creates the keys and corresponding CSR for you (AutoCSR). This feature only applies to IntranetSSL (private hierarchy) products. Certificates requested using AutoCSR are returned in a packaged, encrypted PKCS#12 file containing both the certificate file and private key. Certificates requested by supplying a customer-generated CSR are returned as standard certificates.

#### 2.2.2 ExtendedSSL

ExtendedSSL is the product name for GlobalSign's Extended Validation (EV) SSL offering. It is issued in strict adherence to the published CA/B Forum EV SSL guidelines covering certificate profile format, vetting method and workflow. This product is limited to a 2-year validity period (up to a maximum of 27 months with added renewal/bonus months). It does not support wildcard or IP address options. Refer to Section 2.2.5 for more information.

#### 2.2.3 IntranetSSL

IntranetSSL certificates are issued under a set of Non-Public Roots, which are not distributed within major browser or operating system Root Key Stores. The use of Non-Public roots allows the issuance of certificates that do not need to comply with CA/B Forum guidelines or Root Key Store requirements, specifically to issue certificates with internal server names.

IntranetSSL supports many of the options in OrganizationSSL, plus the use of Internal Server names or reserved IP addresses in the CN or SAN, as well as a certificate validity period up to 5 years. Refer to Section <u>2.2.5</u> for more information.

#### 2.2.4 CloudSSL

CloudSSL is an SSL distribution service designed specifically for providers of cloud-based services, such as CDNs, VDNs, eCommerce platforms, website builders, and other XaaS, that need to secure services or communications for many customers.

CloudSSL certificates are issued to the service provider at the Organization Validated (OV) level. Customer domains can then be added as Domain Validated (DV) SANs after domain control is verified. This set up means providers can secure multiple domains with one certificate, which may reduce the need for additional IP addresses.

#### 2.2.5 Summary of MSSL Product Features

This table lists the key features for the suite of MSSL products:

| Function                                             | ExtendedSSL | OrganizationSSL | IntranetSSL   | CloudSSL |
|------------------------------------------------------|-------------|-----------------|---------------|----------|
| Base Options                                         |             |                 |               |          |
| Wildcard                                             | N           | Υ               | Υ             | N        |
| Global IP                                            | N           | Υ               | Υ             | N        |
| Private                                              | N           | N               | Υ             | N        |
| Coupons or Promotional code                          | Y           | Y               | Y             | N        |
| Validity Period in request                           | 825 days    | 825 days        | Up to 5 years | 825 days |
| Maximum cert validity period (months)                | 27          | 27              | 60            | 27       |
| Order Options (OptionName)                           |             |                 |               |          |
| SAN Option                                           | Y           | Υ               | Υ             | Υ        |
| <ul> <li>Renewal Extension Option</li> </ul>         | Y           | Υ               | N             | N        |
| <ul> <li>Validity Period Customize Option</li> </ul> | Y           | Υ               | N             | N        |
| (please refer to Section 8.2 for                     |             |                 |               |          |
| more information)                                    |             |                 |               |          |
| Order Kind                                           |             |                 |               |          |
| • New                                                | Y           | Υ               | Υ             | Υ        |
| <ul> <li>Renewal</li> </ul>                          | Y           | Υ               | Υ             | Υ        |
| <ul> <li>Transfer</li> </ul>                         | Y           | Υ               | N             | N        |
| SAN Options:                                         |             |                 |               |          |
| <ul> <li>Unified Communications</li> </ul>           | Y           | Y               | N             | Υ        |
| • FQDN                                               | Υ           | Y               | Y             | Υ        |
| <ul> <li>SubDomain</li> </ul>                        | Y           | Y               | Y             | Υ        |
| <ul> <li>GloballP Address</li> </ul>                 | N           | Y               | Y             | N        |
| <ul> <li>Wildcard</li> </ul>                         | N           | Y               | Y             | Y        |
| <ul> <li>Internal SAN or Reserved IP</li> </ul>      | N           | N               | Y             | N        |
| address                                              |             |                 |               |          |
| Extensions (custom values)                           |             |                 |               |          |
| <ul> <li>Extended Key Usage</li> </ul>               | Y           | Y               | Υ             | Υ        |
| Key Usage                                            | Y           | Y               | Υ             | Υ        |
| <ul> <li>TLS Feature Extension</li> </ul>            | Future      | Future          | Future        | Future   |
| AutoCSR with RSA 2048 bit keys                       | N           | N               | Y             | N        |
| (for IntranetSSL only)                               |             |                 |               |          |
| Domain Validity                                      | 13 months   | 825 days        | 825 days      | 366 days |

| CSR Key Types Supported         |   |   |   |   |
|---------------------------------|---|---|---|---|
| • RSA 2048-8192                 | Υ | Y | Υ | Υ |
| • ECC P-256                     | Υ | Υ | Y | Y |
| • ECC P-384                     | Y | Υ | Υ | Υ |
| Signature Algorithms            |   |   |   |   |
| sha1RSA                         | N | N | Υ | N |
| sha256RSA                       | Υ | Υ | Y | Y |
| sha256ECDSA                     | N | N | Υ | Υ |
| <ul> <li>sha384ECDSA</li> </ul> | N | N | N | N |
| Post issuance actions           |   |   |   |   |
| Reissue                         | Υ | Υ | Y | Υ |
| Add/Delete SAN                  | Υ | Υ | Υ | Y |
| Cancel                          | Y | Υ | Υ | Υ |
| Revoke                          | Y | Y | Y | Y |
| Renewal                         | Y | Y | Y | Y |

#### 2.3 Web Service Functions - Order & Query Workflow Overview

Order processing for SSL Certificates and web identity products is asynchronous. For these types of orders, an API client places an order, and then checks the server for the completed order. The process is organized into two sections:

- Managed SSL (MSSL) Functions: Calls to place orders; modify or cancel orders; or modify or query MSSL specific account information.
- **Standard SSL Query Functions**: Calls needed to complete order calls (such as querying), and search for complete orders (such as "getting" issued certificates).

The general approach for ordering a certificate is to place orders using an **Order** function, and then use the **Query** function **GetModifiedOrders** to periodically request a list of orders that have changed status during a specified time interval (for example, the last four hours). This returns a list of all orders and detailed information for orders that have changed status in the specified time interval. The status of all returned orders can then be updated locally and used as necessary.

An alternative to querying for a set of modified orders is to request the status of a specific order. In this case, the user places an order using the **Order** function, and then uses the **Query** function **GetOrderByOrderID** to periodically check the status of a specific order. Once the order is complete, the fulfillment information is returned with the **GetOrderByOrderID** operation. This approach is less efficient, but might be more appropriate when there is a low volume of certificates being managed.

#### 2.3.1 Managed SSL Functions

| Function                                             | API Request                               |
|------------------------------------------------------|-------------------------------------------|
| Order Management                                     |                                           |
| Order an MSSL OV, MSSL EV or IntranetSSL certificate | PVOrder                                   |
| Modify Existing MSSL Order                           | ModifyMSSLOrder                           |
| Change the SANs in an MSSL Order                     | ChangeSubjectAltName                      |
| Domain Management                                    |                                           |
| Get List of MSSL Domains                             | GetMSSLDomains (Deprecated)               |
| Get List of MSSL Domains                             | GetDomains                                |
| Add domain to profile (Email, HTTP, DNS)             | AddDomainToProfile (For OV/CloudSSL only) |
| Verify a domain (HTTP, DNS)                          | VerifyMssIDomain                          |
| Add domain to MSSL account (manually vetting)        | AddMSSLDomain (For EV only)               |
| Modify Existing MSSL Domain                          | ModifyMSSLDomain                          |

| Profile Management (Advanced) |                   |
|-------------------------------|-------------------|
| Get List of MSSL Profiles     | GetMSSLProfiles   |
| Add profile to MSSL account   | AddMSSLProfile    |
| Update existing MSSL Profile  | UpdateMSSLProfile |

### 2.3.2 Query Functions

The following functions are used to obtain information about existing orders or to perform utility functions.

| Function                                             | API Request              |
|------------------------------------------------------|--------------------------|
| Searching order information by Order ID              | GetOrderByOrderID        |
| Searching orders by order date (from/to)             | GetOrderByDateRange      |
| Searching modified orders by modified date (from/to) | GetModifiedOrders        |
| Get orders by expiration date                        | GetOrderByExpirationDate |
| Getting order list                                   | GetCertificateOrders     |
| Reissue a certificate                                | Reissue                  |
| Decode a CSR                                         | DecodeCSR                |
| Toggle Renewal Notices                               | ToggleRenewalNotice      |

#### 2.4 Recommended Domain Validation and Ordering Scenarios

This section provides the recommended domain validation and ordering scenarios for using this API.

#### 2.4.1 Domain Validation

Use **AddDomainsToProfile** to request and then validate domains. Using either the HTTP or DNS method permits fully automated domain validation for OV domains. Once you have placed the random value in the applicable location, use the **VerifyMSSLDomain** command to instruct GlobalSign to validate the domain. You will need to obtain the **ProfileID** prior to requesting a domain. See Section 9.3 for details.

#### 2.4.2 Ordering

The process for placing orders through the API is as follows:

- Place an order using the **PVOrder** command.
- Receive the OrderID.
- Wait about a minute, and then use the GetOrderByOrderID command to get the order status. If the order is complete, this command will return the certificate.

When placing orders, use the **Async\_order** command to improve performance and reduce the possibility of timeouts.

### 2.5 API and WSDL URLs

### **API URLs**

|      | Feature         | URL                                                        |
|------|-----------------|------------------------------------------------------------|
| DDOD | MSSL Functions  | https://system.globalsign.com/kb/ws/v2/ManagedSSLService   |
| PROD | Query           | https://system.globalsign.com/kb/ws/v2/GASService          |
|      |                 |                                                            |
| TECT | SSL Functions   | https://test-gcc.globalsign.com/kb/ws/v2/ManagedSSLService |
| TEST | Service / Query | https://test-gcc.globalsign.com/kb/ws/v2/GASService        |

### **WSDL URLs**

|      | Feature             | URL                                                             |
|------|---------------------|-----------------------------------------------------------------|
| DDOD | MSSL Functions WSDL | https://system.globalsign.com/kb/ws/v2/ManagedSSLService?wsdl   |
| PROD | Query WSDL          | https://system.globalsign.com/kb/ws/v1/GASService?wsdl          |
|      |                     |                                                                 |
| TEOT | MSSL Functions WSDL | https://test-gcc.globalsign.com/kb/ws/v2/ManagedSSLService?wsdl |
| TEST | Query WSDL          | https://test-gcc.globalsign.com/kb/ws/v1/GASService?wsdl        |

<sup>\*</sup>Test system accounts are available to API customers upon request.

### 3. Order Management

#### 3.1 Ordering Certificates

This section defines the certificate order process.

#### 3.1.1 PVOrder Request

This section lists the primary fields that are sent to the API server when a user places an order. The important fields in this message are:

- **Product Codes**: This field is used to order ExtendedSSL, OrganizationSSL, IntranetSSL and CloudSSL certificates.
  - Note: IntranetSSL products that contain "SKIP" can be used in the next API message, **PVOrderWithoutCSR**. Refer to Section 3.2 for more information.
- Base Option: This field specifies Wildcard, GloballP or Private certificate types, if needed.
- KindOrder: This field specifies the type of order being made, New, Renewal or Transfer.
- **Options**: This field specifies order options for adding additional SANs, reciving 30 bonus days with renewal orders, setting custom certificate expiration dates, or setting the issuance process to be asynchronous. Refer to Section 8.7 for details.
- Validity Period: Validity period of certificate in months.

```
<PVOrder>
       <Request>
               <OrderRequestHeader>
               <OrderRequestParameter>
                       <ProductCode>
                       <BaseOption>
                       <OrderKind>
                       <Licenses>
                       <Options>
                       <ValidityPeriod>
                       <CSR>
                       <RenewalTargetOrderID>
                       <TargetCERT>
                       <SpecialInstructions>
                       <Coupon>
                      <Campaign>
               <MSSLProfileID>
               <MSSLDomainID>
               <SubID>
               <PVSealInfo>
               <ContactInfO>
               <SANEntries>
               <Extensions>
               <CertificateTemplate>
       </Request>
```

#### 3.1.2 PVOrder Response

This section shows the API code that is sent back to the Client after the initial order is received.

#### 3.2 Ordering IntranetSSL Certificates

#### 3.2.1 PVOrder Request

When ordering an IntranetSSL certificate through a <u>private</u> Dedicated Intermediate, it is similar to using the regular PVOrder API, except for the bolded fields below, which require specific inputs; BaseOption is set to "private" and MSSLDomainID is set to "INTRANETSSLDOMAIN."

```
<PVOrder>
       <Request>
               <OrderRequestHeader>
               <OrderRequestParameter>
                      <ProductCode>
                      <BaseOption>
                                                    set to 'private'
                                                   set to 'new'
                      <OrderKind>
                      <Licenses>
                      <Options>
                      <ValidityPeriod>
                      <CSR>
                      <RenewalTargetOrderID>
                      <TargetCERT>
                      <SpecialInstructions>
                      <Coupon>
                      <Campaign>
               <MSSLProfileID>
               <MSSLDomainID>
                                                    set to 'INTRANETSSLDOMAIN'
               <SubID>
               <PVSealInfo>
               <ContactInfO>
               <SANEntries>
               <Extensions>
               <CertificateTemplate>
       </Request>
```

When ordering an IntranetSSL certificate through a <u>public</u> domain, BaseOption is set to its normal value and MSSLDomainID is set to the vetted domain ID.

#### 3.2.2 PVOrder Response

This section shows the API code that is sent back to the Client after the initial order is received.

### 3.2.3 Ordering IntranetSSL Certificate Using AutoCSR

IntranetSSL products that contain "SKIP" (refer to Section <u>8.9</u>) can use this command to instruct GlobalSign to generate the certificate keys and return them via a PKCS#12 file in the API. This follows the same basic order processing as the PVOrder described above.

This section shows the API code that is sent to the API server when a user places an order. This order is essentially the same as PVOrder (refer to Section 3.1) except for the bolded fields listed below. This API is used only for ordering IntranetSSL certificates.

```
<Licenses>
              <Ontions>
              <ValidityPeriod>
              <CSR>
              <RenewalTargetOrderID>
               <TargetCert>
              <SpecialInstructions>
              <Coupon>
              <Pin>
              <KeyLength>
                                            See Section 8.4
       <SubTD>
       <MSSLProfileID>
       <MSSLDomainID>
                                            The DomainID for the CommonName
       <PVSealInfo>
       <OVCSRInfo>
              <CommonName>
              <OrganizationUnit>
       <ContactInfo>
       <SANEntries>
                                            See Section 8.6
       <Extensions>
</Request>
```

### 3.2.4 PVOrderWithoutCSR Response

This section shows the API code that is sent back to the Client after the initial order is received.

### 3.3 Modifying Orders for MSSL Certificates

This section defines the process for modifying orders for MSSL certificates.

#### 3.3.1 ModifyMSSLOrder Request

The **ModifyMSSLOrder** command is used to approve a pending order, cancel an order, or revoke a certificate. Refer to Section <u>8.5</u> for more information. This section lists the API code that is sent to the API server when a user executes the **ModifyMSSLOrder** command.

### 3.3.2 ModifyMSSLOrder Response

This section lists the API code that is sent back to the Client after the **ModifyMSSLOrder** Request is sent.

### 3.4 Changing SANs

This section describes how to replace the current set of SANs in a certificate with a new set of SANs. To use this API, specify the **OrderID** you want to change and then specify a <u>new set of SANs</u> that will replace the current set of SANs. The Public Key and expiration date of the certificate remain the same, but the SANs are updated.

#### 3.4.1 ChangeSubjectAltName Request

#### 3.4.2 ChangeSubjectAltName Response

### 4. Domain Management

#### 4.1 Get List of Approved Domains

#### 4.1.1 GetDomainApproverList Request

This section lists the primary fields that are sent to the API server when a user executes the **GetDomainApproverList** query. Note: The **GetDomainApproverList** command must be used *before* the **AddDomainToProfile** command, when using email validation, and must supply the **DomainID** returned from **GetDomainApproverList**.

#### 4.1.2 GetDomainApproverList Response

This section lists the primary fields that are sent back to the Client after the **GetDomainApproverList** Request is used.

#### 4.2 Add Domains to Profiles

The **AddDomainToProfile** command allows customers to add domains to the specified profile within their GCC account, and then perform domain control to have it approved by GlobalSign. Each domain is reviewed by GlobalSign's Vetting Department prior to being activated. This command allows customers to fully automate domain validation.

Note: This API is only for OV and CloudSSL domains. To validate EV certificates, please use the **AddMSSLDomain** API described in section 4.5.

#### 4.2.1 Vetting Level

When submitting domains to be added to an MSSL profile, the following vetting levels are supported:

| Value    | Description               | Domain Validity Period |
|----------|---------------------------|------------------------|
| OV       | Organizational Validation | 825 days               |
| CLOUDSSL | CloudSSL Validation       | 365 days               |

### 4.2.2 Vetting Type

The following values for **VettingType** are supported when used in the **AddDomainToProfile** and **VerifyMssIDomain** API messages.

| Value | Description                                                                           | AddDomainToProfile | VerifyMsslDomain |
|-------|---------------------------------------------------------------------------------------|--------------------|------------------|
| EMAIL | Email is used to approve the domain                                                   | X                  | NA               |
| HTTP  | The HTTP method is used to approve the domain. This is also known as URL or meta-tag. | X                  | Х                |
| DNS   | The DNS method is used to approve the domain                                          | Х                  | Х                |

### 4.2.3 AddDomainToProfile Request

This section lists the API code that is sent to the API server when a user executes the **AddDomainToProfile** request.

```
<AddDomainToProfile>
        <Request>
            <OrderRequestHeader>
            <MSSLProfileID>
            <DomainName>
            <VettingLevel>
                                                    See Section 4.2.1
            <VettingType>
                                                    See Section 4.2.2
            <DomainID>
                                                    Only when VettingType=Email
                                                    Required when VettingType=Email
            <ApproverEmail>
            <ContactInfo>
               <FirstName>
               <FirstNameNative>
               <LastName>
               <LastNameNative>
               <Phone>
               <Email>
         </Request>
```

### 4.2.4 AddDomainToProfile Response

This section displays the response sent to the Client after the **AddDomainToProfile** request is used.

#### 4.3 Cancel an MSSL Domain

#### 4.3.1 ModifyMSSLDomain Request

The ModifyMSSLDomain Request is used to cancel an EV, OV or CloudSSL domain order.

#### 4.3.2 ModifyMSSLDomain Response

### 4.4 Approve Domains to Demonstrate Domain Control

The **VerifyMssIDomain** command allows customers to approve domains that have been added to their profile using the DNS or HTTP validation methods, to demonstrate domain control. This function can approve MSSL OV and CloudSSL domain orders.

### 4.4.1 VerifyMssIDomain Request

#### 4.4.2 VerifyMssIDomain Response

#### 4.5 AddMSSLDomain

The **AddMSSLDomain** command allows customers to add EV domains to the specified profile in their GCC account. Each domain is reviewed by GlobalSign's Vetting Department prior to being activated. In the case of EV profiles, additional industry-mandated vetting procedures must be followed (Email, HTTP, or DNS) which may add additional time prior to activation.

Note: Please use the **AddDomainToProfile** command described in Section  $\underline{4.2}$  to validate OV domains.

#### 4.5.1 AddMSSLDomain Request

#### 4.5.2 AddMSSLDomain Response

#### 4.6 GetMSSLDomain - Deprecated

The **GetMSSLDomains** command has been deprecated. Please use is the **GetDomains** command described in Section 4.7.

#### 4.7 Get List of Domains

The **GetDomains** command is used to obtain a list of domains based on customer-specified criteria, such as domain name, domain status, vetting type, and expiration date.

#### 4.7.1 GetDomains Request

```
<GetDomains>
       <Request>
               <QueryRequestHeader>
                      <ProfileID>
                      <DomainName>
                                             Returns only domains with the specified Domain
                                             Name
                      <DomainStatus>
                                             Returns only domains with the specified domain
                                             status
                      <VettingLevel>
                                             Returns only domains with the specified vetting
                                             level
                      <LastUpdateDateRange> Returns orders that have been updated within the
                                             specified date range.
                      <ExpirationDateRange> Date range for when the domains expire. This will
                                             not return domains that do not have an expiration
                                             date.
       </Request>
```

#### 4.7.2 GetDomains Response

```
<GetDomainsResponse>
       <Response>
               <QueryResponseHeader>
                      <SuccessCode>
                      <Errors>
                      <Timestamp>
               <DomainDetails>
                      <MSSLProfileID>
                      <DomainID>
                       <OrderDate>
                       <DomainName>
                      <DomainStatus>
                      <VettingLevel>
                       <VettingType>
                       <DomainValidationCode>
                       <ValidationDate>
                      <ExpirationDate>
                      <ContactInfo>
       </Response>
```

#### 4.8 Renew Domains

The **RenewalDomain** command allows customers to renew domains before expiration. When a domain is submitted for renewal, certificates may still be issued from the domain, unless the domain has expired. Similar to the **AddDomainToProfile** API, the vetting level and type are selected during the renewal process.

#### 4.8.1 RenewalDomain Request

If this is unknown, use the GetMSSLDomain command to retrieve the MSSLProfileID Options are EV or OV Options are EMAIL, HTTP or DNS.

If EMAIL is elected for VettingType, enter approval email into this field.

The domain that needs to be renewed.

#### 4.8.2 RenewalDomain Response

### 5. Profile Management

#### 5.1 Retrieve List of MSSL Profiles

The **GetMSSLProfiles** command returns a list of MSSL profiles.

Note: A few bugs have been identified in this API:

- CreditAgency tag does not return a value in this API, or display in GCC
- IncorporationAgencyRegistrationNumber does not return a value in this API

#### 5.1.1 GetMSSLProfiles Request

### 5.1.2 GetMSSLProfiles Response

#### 5.2 Add a New MSSL Profile

The **AddMSSLProfile** command is used to add a new MSSL profile. The profile is reviewed and activated by the GlobalSign Vetting Department once received.

#### 5.2.1 AddMSSLProfile Request

#### 5.2.2 AddMSSLProfile Response

### 5.3 Update MSSL EV Profiles

The **UpdateMSSLProfile** command is used to update MSSL EV profiles. Updating OV profiles is not currently supported via the API.

Note: Orders cannot be placed against the profile between the time that this request is made and the time when the profile has been approved. Please allow a few working days for the GlobalSign Vetting Department to review the updated information and to collect applicable approvals.

### 5.3.1 UpdateMSSLProfile Request

#### 5.3.2 UpdateMSSLProfile Response

### 6. Query APIs

Note: All API query responses are currently limited to 500 items per response. We may further limit this in future updates to improve overall system performance.

### 6.1 Get Issued Certificate – Single Certificate

The **GetOrderByOrderID** command is used to obtain order information based on **OrderID**, and is the typical method to retrieve the order details for orders.

#### 6.1.1 GetOrderByOrderID Request

#### 6.1.2 GetOrderByOrderID Response

### 6.2 Get Issued Certificate by Date Range

The **GetOrderByDateRange** command is used to obtain a list of orders issued during a specified date range.

#### 6.2.1 GetOrderByDateRange Request

#### 6.2.2 GetOrderByDateRange Response

#### 6.3 Get Recently Modified Orders

The **GetModifiedOrders** command is used to obtain order information based on changes made to an order during a specified time frame (e.g. four hours).

#### 6.3.1 GetModifiedOrders Request

#### 6.3.2 GetModifiedOrders Response

### 6.4 Get Upcoming Renewals

The **GetOrderByExpirationDate** command is used to obtain a list of **OrderID**s with certificates expiring in a specified date range.

### 6.4.1 GetOrderByExpirationDate Request

### 6.5 GetOrderByExpirationDate Response

#### 6.6 Get Certificate Orders

The **GetCertificateOrders** command is used to retrieve a list of orders based on your parameter selections (date, FQDN, OrderKind, OrderStatus). If no parameters are selected all orders in the profile will be returned.

### 6.6.1 GetCertificateOrders Request

### 6.7 GetCertificateOrders Response

#### 6.8 Reissue Certificates

The **Relssue** command is used to reissue a certificate. A reissued certificate replaces the first certificate with an identical one, except for a new key pair. This action is useful for enterprises with multiple servers that all require the same type of certificate.

#### 6.8.1 Relssue Request

#### 6.9 Relssue Response

### 6.10 Turn Renewal Notice On/Off

The ToggleRenewalNotice command turns on/off renewal email notices.

### 6.10.1 Toggle Renewal Notice Request

### **6.11 Toggle RenewalNotice Response**

### 7. Account API Functions

### 7.1 QueryInvoices

The **QueryInvoices** command retrieves a list of invoices and calls out those that are outstanding.

#### 7.1.1 QueryInvoices Request

```
<QueryInvoices>
       <Request>
              <OrderRequestHeader>
                      <AuthToken>
                                                           30
                                                                  String
                             <UserName>
                             <Password>
                                                           30
                                                                  String
                      </AuthToken>
              </OrderRequestHeader>
                                                           30
                                                                  String
              (<InvoiceNumber>)?
                                                           30
                                                                String
                                                                  String
              (<OrderID>)?
                                                           30
              <PaymentDueDateFrom>
                                                           YYYY-MM-DDTHH:MM:SS.000Z
                                                          YYYY-MM-DDTHH:MM:SS.000Z
              <PaymentDueDateTo>
       </Request>
</QueryInvoices>
```

#### 7.1.2 QueryInvoices Response

```
<QueryInvoices>
       <Response>
              <OrderResponseHeader>
                     <SuccessCode>
                      (<Errors>
                             (<Error>
                                    <ErrorCode> 5
(<ErrorField>)? 1000
<ErrorMessage> 1000
                                                                  String
                                                                 String
                             </Error>)+
                      </Errors>)?
                      <Timestamp>
                                                          YYYY-MM-DDTHH:MM:SS.000Z
              </OrderResponseHeader>
              <OrganizationAddress>
                      <AddressLine1>
                                                         100
                                                                 String
                      (<AddressLine2>)?
                                                          100
                                                               String
                      (<AddressLine3>)?
                                                          100
                                                                  String
                      <City>
                                                          200
                                                                 String
                      <Region>
                                                          255
                                                                 String
                      <PostalCode>
                                                          20
                                                                 String
                                                          30
                      <Country>
                                                                 String
                      <Phone>
                                                          30
                                                                  String
                      (<Fax>)?
                                                          30
                                                                  String
              </OrganizationAddress>
              <Invoices>
                     <InvoiceInformation>
                                                                  30
                             <InvoiceNumber>
                                                                         String
                             (<PurchaseOrderNumber>)?
                                                                 30
                                                                         String
                             <CustomerAccountNo>
                                                                 30
                                                                         String
                                                                 YYYY-MM-DDTHH:MM:SS.000Z
                             <SupplyDate>
                                                                  YYYY-MM-DDTHH:MM:SS.000Z
                             <InvoiceDate>
                                                                 YYYY-MM-DDTHH:MM:SS.000Z
                             <PaymentDueDate>
                             (<InvoiceLineItem>
                                    <ProductName>
                                                                 255
                                                                         String
                                    <CommonName>
                                                                  255
                                                                         String
                                    <OrderID>
                                                                  30
                                                                         String
                                                                 10
                                    <Qty>
                                                                         String
                                    <UnitPrice>
                                                                 30
                                                                         String
                                                                 30
                                    <TaxAmt>
                                                                         String
                                    <TotalLineAmt>
                                                                 30
                                                                         String
                             </InvoiceLineItem>)+
```

### 7.2 GetAccountSnapshot

The **GetAccountSnapshot** command allows customers to retrieve the balance and usage from their GCC account.

#### 7.2.1 GetAccountSnapshot Request

#### 7.2.2 GetAccountShapshot Response

```
<GetAccountSnapshot>
        <Response>
                <OrderResponseHeader>
                        <SuccessCode>
                        (<Errors>
                                 (<Error>
                                        String
                                                                         String
                                 </Error>)+
                        </Errors>)?
                        <Timestamp>
                                                                 YYYY-MM-DDTHH:MM:SS.000Z
                </OrderResponseHeader>
                <AccountSnapShot>
                        (<BulkDepositBalance>)?
                                                          255
                                                                         String
                        (<LastMonthUsage>)? 255 String
(<BulkDepositValidity>)? 255 String
(<AgreementValidityPeriod>)? YYYY-MM-DDTHH:MM:SS.000Z
(<DiscountRank>)? 255 Communication
                        (<DiscountRankValidityPeriod>)? YYYY-MM-DDTHH:MM:SS.000Z
                </AccountSnapShot>
        </Response>
```

### 8. Certificate Order Entry Parameters

#### 8.1 BaseOptions

The **BaseOptions** command is used to add a certain attribute to certificate orders. Specific types of certificates accept certain **BaseOptions**. Use the below table for the list of **BaseOptions** available by certificate type.

| BaseOption | Supported Products             | Notes                                                                |
|------------|--------------------------------|----------------------------------------------------------------------|
| wildcard   | OrganizationSSL<br>IntranetSSL | Common Name must contain the * character in place of the subdomain   |
| globalip   | OrganizationSSL<br>IntranetSSL | Common Name must contain a publicly accessible IP address            |
| private    | IntranetSSL                    | Common name must be an internal server name or a Reserved IP address |

### 8.2 Custom Expiration Date

Users can control when a certificate expires by setting the Not After (N/A) date. The N/A date cannot be any further in the future than the current date plus the requested validity period, plus any added validity because of renewal, trade-in, etc. If the N/A date is set incorrectly the order will be rejected.

In order to set the certificate's expiration date, you must set the Order Option VPC (ValidityPeriodCustomizeOption) to "True," and then supply the N/A date in the ValidityPeriod field.

Not all validity periods are configured for every account due to MSSL agreements and pricing options. The actual validity period of a certificate depends on the selection of various options in the API, in addition to this **ValidityPeriod** field.

| Number Of Months | Supported Products                               | Certificate Validity Period (days) |
|------------------|--------------------------------------------------|------------------------------------|
| 3                | CloudSSL                                         | 90                                 |
| 6                | ExtendedSSL OrganizationSSL IntranetSSL CloudSSL | 184                                |
| 12 (default)     | ExtendedSSL OrganizationSSL IntranetSSL CloudSSL | 366                                |
| 24               | ExtendedSSL OrganizationSSL IntranetSSL CloudSSL | 731                                |
| 36               | IntranetSSL                                      | 1096                               |
| 48               | IntranetSSL                                      | 1461                               |
| 60               | IntranetSSL                                      | 1826                               |

#### 8.3 Hash Algorithm

When an order is placed, the Product Code is used to specify the hash algorithm. When reissuing a certificate, there is no Product Code, so users must instead use a Hash Algorithm. There are some important notes to keep in mind when using a Hash Algorithm:

- If a Hash Algorithm is not specified, certificates will be issued based on the hash algorithm of the certificate being reissued.
- If SHA1 is selected as the Hash Algorithm, the SHA1 product option will be issued (if supported for the specified product).
- If SHA256 is selected as the Hash Algorithm, the SHA256 product option will be issued.
- If SHA256ECDSA is selected as the Hash Algorithm, CSRs with either ECC P-256 or P-384 can be used (if supported for the specified product).

Not all products support all Hash Algorithms; refer to Section 8.9 for a list of products and supported hashing algorithms.

When changing the Hash Algorithm, the issuing CA will also change to a new Subordinate CA certificate, which will need to be configured on the server as part of the certificate installation process.

### 8.4 KeyLength

The **KeyLength** reflects the Key Length to be used if the keys for the certificate are being created on GlobalSign servers for an AutoCSR product (IntranetSSL only). Valid values for RSA keys are 2048 or 4096. ECC AutoCSR is not supported.

### 8.5 ModifyOrder

The **ModifyOrder** command has different options available for modifying an order through the API. The below table describes the list of **ModifyOrder** options available. These options are available for all product types.

| ModifyOrder | Description                                                                                                    |
|-------------|----------------------------------------------------------------------------------------------------|
| APPROVE     | Approve a pending order. If a user placed an order and did not have sufficient permissions, it will be queued for review. The API can identify and then approve these pending orders. |
| CANCEL      | An order can be cancelled within the first 7 days only.                                                                                                    |
| REVOKE      | Revokes all certificates in the order (all reissued and renewed certificates with the specified <b>OrderID</b> ).                                                                     |

#### 8.6 Extensions

The Extensions function allows users to change the default values included in the following extensions:

- ExtendedKeyUsage
- KeyUsage
- TLSFeature (future)

These options use name-value pairs, where the "Name" is the name of the extension (ExtendedKeyUsage, KeyUsage or TLSFeature) and the value is the value to be placed in the extension. Multiple name value pairs will be used to specify multiple values for an extension (e.g., to request Server Auth and Client Auth in the EKU extension, you would need to supply two name value pairs in the API).

#### 8.6.1 Extension to Product Mapping

The values permitted for your account will depend on how each of the products are configured within your account (Default, Basic or Advanced). If you need to specify certain values in any of the supported extensions listed in the below table, please contact your account manager or GlobalSign Support and ask that the configuration be updated for the product(s) needing this flexibility.

- The Default behavior for all SSL products is listed in the **Default** column
- MSSL EV, MSSL OV, CloudSSL and IntranetSSL have Basic and Advanced options
- PV\_ARG (Private hierarchies) has a Basic setting as shown in the last column

| Name                   | Value                  | Name of OID/Bit<br>Position of EKU | Default | Basic | Advanced | PV_AEG<br>Basic |
|------------------------|------------------------|------------------------------------|---------|-------|----------|-----------------|
| Extended<br>KeyUsage   | 1.3.6.1.5.5.7.3.1      | Server<br>Authentication           | X       | Х     | X        | Х               |
|                        | 1.3.6.1.5.5.7.3.2      | Client<br>Authentication           | Х       | Х     | X        | X               |
|                        | 1.3.6.1.5.5.7.3.4      | Email Protection (S/MIME)          | -       | Х     | X        | X               |
|                        | 1.3.6.1.5.5.7.3.5      | IPSec End System                   | -       | -     | X        | Х               |
|                        | 1.3.6.1.5.5.7.3.6      | IPSec Tunnel                       | -       | -     | X        | Х               |
|                        | 1.3.6.1.5.5.7.3.7      | IPSec User                         | -       | -     | Х        | Х               |
|                        | 1.3.6.1.5.5.7.3.17     | id-kp-ipsecIKE                     | -       | -     | Х        | Х               |
|                        | 1.3.6.1.4.1.311.20.2.2 | Smart Card Logon                   | -       | -     | Х        | Х               |
|                        | 1.3.6.1.4.1.311.21.5   | Key Archival                       | -       | -     |          | Х               |
|                        | 1.3.6.1.5.2.3.5        | KDC Authentication                 | -       | -     | X        | Χ               |
|                        | 1.3.6.1.5.5.8.2.2      | IKE Intermediate                   | -       | -     | X        | Х               |
|                        | 2.5.29.37.0            | Any Extended Key<br>Usage          | -       | -     |          | Х               |
| KeyUsage<br>(RSA keys) | digitalSignature       | 0                                  | X       | Х     | NA       | X               |
|                        | keyEncipherment        | 2                                  | Х       | Х     | NA       | Χ               |
|                        | dataEncipherment       | 3                                  | -       | Х     | NA       | Х               |
|                        | keyAgreement           | 4                                  | -       | -     | NA       | Х               |
|                        | encipherOnly           | 7                                  | -       | -     | NA       | Х               |
|                        | decipherOnly           | 8                                  | -       | -     | NA       | X               |

|                        |                  |   |   |   | NA |   |
|------------------------|------------------|---|---|---|----|---|
| KeyUsage<br>(ECC keys) | digitalSignature | 0 | Х | Х | NA | Х |
|                        | keyEncipherment  | 2 | - | - | NA | Х |
|                        | dataEncipherment | 3 | 1 | Χ | NA | Х |
|                        | keyAgreement     | 4 | Χ | Х | NA | Х |
|                        | encipherOnly     | 7 | - | Х | NA | Х |
|                        | decipherOnly     | 8 | - | Х | NA | Х |

### 8.7 OptionName

If a certificate has extended options, the certificate should specify an **OptionName**. The below table lists available **OptionName** values; set the value to "True" to activate.

| OptionName  | Supported<br>Products                                     | Description                                                                                                    |
|-------------|-----------------------------------------------------------|----------------------------------------------------------------------------------------------------|
| SAN         | ExtendedSSL OrganizationSSL IntranetSSL CloudSSL          | Activates the Subject Alternative Name (SANs) option – see Section 8.10                                                                                                    |
| REX         | ExtendedSSL<br>OrganizationSSL                            | Adds an additional 30 days to a Renewal order                                                                                                    |
| VPC         | ExtendedSSL<br>OrganizationSSL                            | Enables setting a custom certificate expiration date. See Section 8.2                                                                                                    |
| ASYNC_ORDER | ExtendedSSL<br>OrganizationSSL<br>IntranetSSL<br>CloudSSL | We highly recommend using the Async_Order function to improve API performance and reduce API timeouts. This will return the OrderID, which you can use to query the Order Status and download the certificate. If Async_Order is not used, there is a possibility of timeouts due to external communications for CAA checks and logging the certificate to CT, especially when there are multiple SANs. This is mandatory for certificates with more than 100 SANs. |

### 8.8 OrderType

Customers can place different types of orders through the API. The below table defines the different **OrderTypes** available by product type.

| No. | OrderKind | Supported<br>Products                            | Notes                                                                                                    |
|-----|-----------|--------------------------------------------------|----------------------------------------------------------------------------------------------------|
| 1   | New       | ExtendedSSL OrganizationSSL IntranetSSL CloudSSL | A new order                                                                                                    |
| 2   | Renewal   | ExtendedSSL OrganizationSSL IntranetSSL CloudSSL | A renewal order for replacing an expiring certificate with less than 90 days remaining                                                                                                    |
| 3   | Transfer  | ExtendedSSL<br>OrganizationSSL                   | A competitive switch – a certificate is being traded in from another SSL provider and the remaining validity will be added onto this order (up to specified validity period limits set by industry requirements). The <b>CommonName</b> on the requested certificate and the one issued by a competitor must be the same. |

|  | Note: You can transfer the remaining validity period from a GlobalSign certificate to a new certificate using this option. |
|--|----------------------------------------------------------------------------------------------------|
|  | and of norm                                                                                                    |

#### 8.9 ProductCodes

The product code specifies the type of product the customer is placing. The below table defines the different **ProductCodes** available by product type.

| ProductCode        | Certificate Type                                           |  |
|--------------------|------------------------------------------------------------|--|
| ExtendedSSL        |                                                            |  |
| PEV                | ExtendedSSL signed with SHA1 - DEPRECATED                  |  |
| PEV_SHA2           | ExtendedSSL signed with SHA256                             |  |
| OrganizationSSL    |                                                            |  |
| PV                 | OrganizationSSL signed with SHA1 - DEPRECATED              |  |
| PV_SHA2            | OrganizationSSL signed with SHA256                         |  |
| IntranetSSL        |                                                            |  |
| PV_INTRA           | IntranetSSL signed with SHA1                               |  |
| PV_INTRA_SHA2      | IntranetSSL signed with SHA256                             |  |
| PV_INTRA_SKIP      | IntranetSSL using AutoCSR signed with SHA1                 |  |
| PV_INTRA_SKIP_SHA2 | IntranetSSL using AutoCSR signed with SHA-256              |  |
| PV_INTRA_ECCP256   | IntranetSSL signed with SHA256ECDSA                        |  |
| CloudSSL           |                                                            |  |
| PV_CLOUD           | CloudSSL signed with SHA256                                |  |
| PV_CLOUD_ECC2      | CloudSSL signed with SHA256ECDSA under the CloudSSL ECC CA |  |

Note: If any of the Depreciated SHA1 options are selected, the SHA-256 equivalent will be automatically used.

#### 8.10 Subject Alternative Names (SANs)

SANs allow various values to be associated with a certificate (e.g. email addresses, IP addresses, URIs, DNS names etc.). When SANs are added to a certificate, set **OptionName** to "SAN" and **SANOptionType** to one of the following, along with the full SAN in **SubjectAltName**. In the future, we expect **SANOptionType** to be optional and the system will compute the SAN type.

| Value | SANOptionType        | Products                                                  | Explanation                                                                                                    |
|-------|----------------------|-----------------------------------------------------------|----------------------------------------------------------------------------------------------------|
| 1     | UC cert option       | ExtendedSSL<br>OrganizationSSL<br>CloudSSL                | Unified Communication Cert - Allows only owa, mail or autodiscover subdomains to be added for no additional cost |
| 2     | Subdomain SAN option | ExtendedSSL<br>OrganizationSSL<br>IntranetSSL<br>CloudSSL | Additional Subdomain                                                                                             |
| 3     | GIP SAN option       | OrganizationSSL<br>IntranetSSL                            | Public IP address (IPv4 only)                                                                                    |
| 4     | Internal SAN option  | IntranetSSL                                               | Internal Hostname or Reserved IP address                                                                         |
| 7     | FQDN SAN option      | ExtendedSSL<br>OrganizationSSL<br>IntranetSSL<br>CloudSSL | Additional Fully Qualified Domain                                                                                |

| 13 Wildcard SAN | OrganizationSSL<br>IntranetSSL<br>CloudSSL | Allows the entry of a SAN value starting with :*." |
|-----------------|--------------------------------------------|----------------------------------------------------|
|-----------------|--------------------------------------------|----------------------------------------------------|

#### 8.11 TagLocation

The **TagLocation** tells GlobalSign where the domain validation control number has been placed, when verifying domain control using DNS or HTTP methods.

#### 8.11.1 DNS TXT Record Validation

The random number can be posted in a DNS TXT record for a domain or any higher level in the domain hierarchy. Since there are multiple levels where the value can be posted, the exact location must be supplied as part of the Validation step. The CA/B Forum defines the acceptable locations as Authorization Domain Names. The following table provides some examples:

| FQDN              | TagLocation values                                                   |
|-------------------|----------------------------------------------------------------------|
| a.b.c.example.com | a.b.c.example.com<br>b.c.example.com<br>c.example.com<br>example.com |
| store.example.com | store.example.com<br>example.com                                     |
| example.com       | example.com                                                          |

#### 8.11.2 HTTP Validation

The GlobalSign Vetting Department identifies itself with this User-Agent string:

#### GlobalSign-Approver-URL-Domain-Control-Verification-Agent-www.globalsign.com

Based on the SAN being validated, the Vetting Agent will only accept certain locations as valid. The following table provides some examples:

| Requested Domain                     | Valid <approverurl> Options</approverurl>                                                                                  |
|--------------------------------------|----------------------------------------------------------------------------------------------------|
| *.example.com or example.com         | http(s)://example.com/.well-known/pki-validation/gsdv.txt                                                                  |
| *.sub.example.com or sub.example.com | http(s)://example.com/.well-known/pki-validation/gsdv.txt<br>http(s)://sub.example.com/.well-known/pki-validation/gsdv.txt |
| *.www.example.com or www.example.com | http(s)://example.com/.well-known/pki-validation/gsdv.txt<br>http(s)://www.example.com/.well-known/pki-validation/gsdv.txt |

This is an example metatag value:

<meta name="globalsign-domain-verification" content="8Aetu7b1LEMGdrwZD069ghBGZ-Szq5Md93\_DpS44Iq" />

GlobalSign regularly updates validation requirements on its Support webpage. You can review the latest HTTP-based validation requirements at this link:

https://support.globalsign.com/customer/en/portal/topics/1015848

### 9. Profile Parameters

### 9.1 Country

List of country two digit codes and currently supported status, Y = supported N = not supported.

| Code | Name                                 | Status |
|------|--------------------------------------|--------|
| AD   | ANDORRA                              | Y      |
| AE   | UNITED ARAB EMIRATES                 | Y      |
| AF   | AFGHANISTAN                          | N      |
| AG   | ANTIGUA AND BARBUDA                  | Υ      |
| Al   | ANGUILLA                             | Υ      |
| AL   | ALBANIA                              | Υ      |
| AM   | ARMENIA                              | Υ      |
| AN   | NL ANTILLES (USE CW or SX)           | N      |
| AO   | ANGOLA                               | N      |
| AQ   | ANTARCTICA                           | Y      |
| AR   | ARGENTINA                            | Y      |
| AS   | AMERICAN SAMOA                       | Υ      |
| AT   | AUSTRIA                              | Υ      |
| AU   | AUSTRALIA                            | Υ      |
| AW   | ARUBA                                | Υ      |
| AX   | ALANDS ISLANDS                       | Y      |
| AZ   | AZERBAIJAN                           | Y      |
| BA   | BOSNIA AND HERZEGOVINA               | Y      |
| BB   | BARBADOS                             | Υ      |
| BD   | BANGLADESH                           | Y      |
| BE   | BELGIUM                              | Υ      |
| BF   | BURKINA FASO                         | Υ      |
| BG   | BULGARIA                             | Υ      |
| BH   | BAHRAIN                              | Υ      |
| BI   | BURUNDI                              | Υ      |
| BJ   | BENIN                                | Υ      |
| BM   | BERMUDA                              | Υ      |
| BN   | BRUNEI DARUSSALAM                    | Υ      |
| ВО   | BOLIVIA                              | Υ      |
| BR   | BRAZIL                               | Υ      |
| GW   | GUINEA-BISSAU                        | Υ      |
| GY   | GUYANA                               | Υ      |
| HK   | HONG KONG                            | Υ      |
| НМ   | HEARD ISLAND AND<br>MCDONALD ISLANDS | Y      |
| HN   | HONDURAS                             | Y      |
| HR   | CROATIA                              | Υ      |
| HT   | HAITI                                | Υ      |
| HU   | HUNGARY                              | Υ      |
| ID   | INDONESIA                            | Υ      |

| Code | Name                                                      | Status |
|------|-----------------------------------------------------------|--------|
| IE   | IRELAND                                                   | Y      |
| IL   | ISRAEL                                                    | Y      |
| IM   | ISLE OF MAN                                               | Υ      |
| IN   | INDIA                                                     | Υ      |
| Ю    | BRITISH INDIAN OCEAN                                      | Υ      |
|      | TERRITORY                                                 | Ť      |
| IQ   | IRAQ                                                      | N      |
| IR   | IRAN, ISLAMIC REPUBLIC OF                                 | N      |
| IS   | ICELAND                                                   | Υ      |
| IT   | ITALY                                                     | Υ      |
| JE   | JERSEY                                                    | Υ      |
| JM   | JAMAICA                                                   | Υ      |
| JO   | JORDAN                                                    | Υ      |
| JP   | JAPAN                                                     | Υ      |
| KE   | KENYA                                                     | Υ      |
| KG   | KYRGYZSTAN                                                | Υ      |
| KH   | CAMBODIA                                                  | Υ      |
| KI   | KIRIBATI                                                  | Υ      |
| KM   | COMOROS                                                   | Υ      |
| KN   | SAINT KITTS AND NEVIS                                     | Υ      |
| KP   | NORTH KOREA<br>(DEMOCRATIC PEOPLE'S<br>REPUBLIC OF KOREA) | N      |
| BS   | BAHAMAS                                                   | Υ      |
| BT   | BHUTAN                                                    | Υ      |
| BV   | BOUVET ISLAND                                             | Υ      |
| BW   | BOTSWANA                                                  | Υ      |
| BY   | BELARUS                                                   | Υ      |
| BZ   | BELIZE                                                    | Υ      |
| CA   | CANADA                                                    | Υ      |
| CC   | COCOS (KEELING) ISLANDS                                   | Υ      |
| CD   | CONGO, THE DEMOCRATIC REPUBLIC OF THE                     | Υ      |
| CF   | CENTRAL AFRICAN<br>REPUBLIC                               | Υ      |
| CG   | CONGO                                                     | Υ      |
| CH   | SWITZERLAND                                               | Υ      |
| CI   | COTE D'IVOIRE                                             | Υ      |
| CK   | COOK ISLANDS                                              | Υ      |
| CL   | CHILE                                                     | Υ      |
| CM   | CAMEROON                                                  | Υ      |

| Code | Name                                          | Status |
|------|-----------------------------------------------|--------|
| CN   | CHINA                                         | Y      |
| CO   | COLOMBIA                                      | Y      |
|      | COSTA RICA                                    | Y      |
| CR   |                                               |        |
| CU   | CUBA                                          | N      |
| CV   | CAPE VERDE                                    | Y      |
| CW   | CURACAO                                       | Υ      |
| CX   | CHRISTMAS ISLAND                              | Υ      |
| CY   | CYPRUS                                        | Y      |
| CZ   | CZECH REPUBLIC                                | Y      |
| DE   | GERMANY                                       | Υ      |
| DJ   | DJIBOUTI                                      | Υ      |
| DK   | DENMARK                                       | Υ      |
| DM   | DOMINICA                                      | Υ      |
| DO   | DOMINICAN REPUBLIC                            | Υ      |
| DZ   | ALGERIA                                       | Υ      |
| KR   | KOREA, REPUBLIC OF                            | Υ      |
| KW   | KUWAIT                                        | Υ      |
| KY   | CAYMAN ISLANDS                                | Υ      |
| KZ   | KAZAKSTAN                                     | Υ      |
| LA   | LAO PEOPLE'S                                  | Υ      |
|      | DEMOCRATIC REPUBLIC                           |        |
| LB   | LEBANON                                       | Y      |
| LC   | SAINT LUCIA                                   | Υ      |
| LI   | LIECHTENSTEIN                                 | Υ      |
| LK   | SRI LANKA                                     | Υ      |
| LR   | LIBERIA                                       | N      |
| LS   | LESOTHO                                       | Υ      |
| LT   | LITHUANIA                                     | Υ      |
| LU   | LUXEMBOURG                                    | Υ      |
| LV   | LATVIA                                        | Υ      |
| LY   | LIBYAN ARAB JAMAHIRIYA                        | Ν      |
| MA   | MOROCCO                                       | Υ      |
| MC   | MONACO                                        | Υ      |
| MD   | MOLDOVA, REPUBLIC OF                          | Υ      |
| ME   | MONTENEGRO                                    | N      |
| MG   | MADAGASCAR                                    | Υ      |
| МН   | MARSHALL ISLANDS                              | Υ      |
| MK   | MACEDONIA, THE FORMER<br>YUGOSLAV REPUBLIC OF | Υ      |
| ML   | MALI                                          | Υ      |
| MM   | MYANMAR                                       | Υ      |
| MN   | MONGOLIA                                      | Υ      |
| МО   | MACAU                                         | Υ      |
| MP   | NORTHERN MARIANA<br>ISLANDS                   | Y      |
| MQ   | MARTINIQUE                                    | Υ      |
| MR   | MAURITANIA                                    | Υ      |

| Code | Name                                            | Status |
|------|-------------------------------------------------|--------|
| EC   | ECUADOR                                         | Υ      |
| EE   | ESTONIA                                         | Υ      |
| EG   | EGYPT                                           | Υ      |
| EH   | WESTERN SAHARA                                  | Υ      |
| ER   | ERITREA                                         | Υ      |
| ES   | SPAIN                                           | Υ      |
| ET   | ETHIOPIA                                        | Υ      |
| FI   | FINLAND                                         | Υ      |
| FJ   | FIJI                                            | Υ      |
| FK   | FALKLAND ISLANDS                                | Υ      |
| FM   | (MALVINAS) MICRONESIA, FEDERATED STATES OF      | Y      |
| FO   | FAROE ISLANDS                                   | Υ      |
| FR   | FRANCE                                          | Υ      |
| GA   | GABON                                           | Y      |
| GB   | UNITED KINGDOM                                  | Y      |
| GD   | GRENADA                                         | Y      |
| GE   | GEORGIA                                         | Y      |
| GF   | FRENCH GUIANA                                   | Y      |
| GG   | GUERNSEY                                        | Y      |
| GH   | GHANA                                           | Y      |
| GI   | GIBRALTAR                                       | Y      |
| GL   | GREENLAND                                       | Y      |
| GM   | GAMBIA                                          | Y      |
| GN   | GUINEA                                          | Y      |
| GP   | GUADELOUPE                                      | Y      |
| GQ   | EQUATORIAL GUINEA                               | Y      |
| GR   | GREECE                                          | Y      |
| GS   | SOUTH GEORGIA AND THE<br>SOUTH SANDWICH ISLANDS | Y      |
| GT   | GUATEMALA                                       | Y      |
| GU   | GUAM                                            | Y      |
| MS   | MONTSERRAT                                      | Y      |
| MT   | MALTA                                           | Υ      |
| MU   | MAURITIUS                                       | Υ      |
| MV   | MALDIVES                                        | Y      |
| MW   | MALAWI                                          | Υ      |
| MX   | MEXICO                                          | Y      |
| MY   | MALAYSIA                                        | Υ      |
| MZ   | MOZAMBIQUE                                      | Y      |
| NA   | NAMIBIA                                         | Y      |
| NC   | NEW CALEDONIA                                   | Y      |
| NE   | NIGER                                           | Υ      |
| NF   | NORFOLK ISLAND                                  | Υ      |
| NG   | NIGERIA                                         | Υ      |
| NI   | NICARAGUA                                       | Υ      |

| Code | Name                            | Status |
|------|---------------------------------|--------|
| NL   | NETHERLANDS                     | Υ      |
| NO   | NORWAY                          | Υ      |
| NP   | NEPAL                           | Υ      |
| NR   | NAURU                           | Υ      |
| NU   | NIUE                            | Υ      |
| NZ   | NEW ZEALAND                     | Υ      |
| ОМ   | OMAN                            | Υ      |
| PA   | PANAMA                          | Υ      |
| PE   | PERU                            | Υ      |
| PF   | FRENCH POLYNESIA                | Υ      |
| PG   | PAPUA NEW GUINEA                | Υ      |
| PH   | PHILIPPINES                     | Y      |
| PK   | PAKISTAN                        | Y      |
| PL   | POLAND                          | Y      |
| PM   | SAINT PIERRE AND<br>MIQUELON    | Y      |
| PN   | PITCAIRN                        | Υ      |
| PR   | PUERTO RICO                     | Υ      |
| PS   | PALESTINIAN TERRITORY, OCCUPIED | Y      |
| PT   | PORTUGAL                        | Υ      |
| PW   | PALAU                           | Υ      |
| PY   | PARAGUAY                        | Y      |
| QA   | QATAR                           | Y      |
| RE   | REUNION                         | Y      |
| RO   | ROMANIA                         | Y      |
| RS   | SERBIA                          | N      |
| RU   | RUSSIAN FEDERATION              | Y      |
| RW   | RWANDA                          | N      |
| SA   | SAUDI ARABIA                    | Y      |
| SB   | SOLOMON ISLANDS                 | Y      |
| SC   | SEYCHELLES                      | Υ      |
| SD   | SUDAN                           | N      |
| SE   | SWEDEN                          | Y      |
| SG   | SINGAPORE                       | Y      |
| SH   | SAINT HELENA                    | Y      |
| SI   | SLOVENIA                        | Y      |
| SJ   | SVALBARD AND JAN MAYEN          | Y      |
| SK   | SLOVAKIA                        | Y      |
| SL   | SIERRA LEONE                    | N      |
| SM   | SAN MARINO                      | Y      |
| SN   | SENEGAL                         | Y      |
| SO   | SOMALIA                         | N      |
| SR   | SURINAME                        | Y      |
| ST   | SAO TOME AND PRINCIPE           | Υ      |

| Code | Name                                 | Status |
|------|--------------------------------------|--------|
| SV   | EL SALVADOR                          | Y      |
| SX   | SINT MAARTEN                         | Y      |
| SY   | SYRIAN ARAB REPUBLIC                 | N      |
| SZ   | SWAZILAND                            | Y      |
| тс   | TURKS AND CAICOS<br>ISLANDS          | Υ      |
| TD   | CHAD                                 | Y      |
| TF   | FRENCH SOUTHERN TERRITORIES          | Υ      |
| TG   | TOGO                                 | Υ      |
| TH   | THAILAND                             | Υ      |
| TJ   | TAJIKISTAN                           | Y      |
| TK   | TOKELAU                              | Υ      |
| TL   | TIMOR-LESTE                          | Y      |
| TM   | TURKMENISTAN                         | Y      |
| TN   | TUNISIA                              | Y      |
| TO   | TONGA                                | Y      |
| TR   | TURKEY                               | Y      |
| TT   | TRINIDAD AND TOBAGO                  | Υ      |
| TV   | TUVALU                               | Υ      |
| TW   | TAIWAN, PROVINCE OF CHINA            | Y      |
| TZ   | TANZANIA, UNITED<br>REPUBLIC OF      | Y      |
| UA   | UKRAINE                              | Υ      |
| UG   | UGANDA                               | Υ      |
| UM   | UNITED STATES MINOR OUTLYING ISLANDS | Y      |
| US   | UNITED STATES                        | Y      |
| UY   | URUGUAY                              | Υ      |
| UZ   | UZBEKISTAN                           | Υ      |
| VA   | HOLY SEE (VATICAN CITY STATE)        | Y      |
| VC   | SAINT VINCENT AND THE GRENADINES     | Y      |
| VE   | VENEZUELA                            | Y      |
| VG   | VIRGIN ISLANDS, BRITISH              | Y      |
| VI   | VIRGIN ISLANDS, U.S.                 | Y      |
| VN   | VIET NAM                             | Υ      |
| VU   | VANUATU                              | Y      |
| WF   | WALLIS AND FUTUNA                    | Υ      |
| WS   | SAMOA                                | Y      |
| YE   | YEMEN                                | Y      |
| YT   | MAYOTTE                              | Υ      |
| ZA   | SOUTH AFRICA Y                       |        |
| ZM   | ZAMBIA Y                             |        |
| ZW   | ZIMBABWE                             | Υ      |

## 9.2 CreditAgency/OrganizationCode

**CreditAgency/OrganizationCode** is added to help the GlobalSign Vetting Department validate the customer's organization. If the customer has one of these numbers it should be flagged as available; the actual code is not to be entered.

| Value | Credit Agency              |  |
|-------|----------------------------|--|
| 1     | Dunn and Bradstreet number |  |
| 2     | Teikoku Databank code      |  |

#### 9.3 MSSL Profile and Domain IDs

To order MSSL Certificates, an **MSSLProfileID** and **MSSLDomainID** (for the Common Name) must be provided. These can be obtained from either GCC or the API by following the below instructions.

#### 9.3.1 Retrieving the MSSLProfileID

GCC Method: To obtain the MSSLProfileID from GCC

- 1. Login to your account.
- 2. Click the MSSL tab.
- 3. Navigate to the Manage Domains & Profiles section.
- 4. The **ProfileID** is displayed in the upper left of each of the Profile Tiles. It will have a format similar to: 45678\_SMS2\_1234.

API Method: To obtain the MSSLProfileID from the API

If the **ProfileID**s are not known, use the **GetMSSLDomain** command to retrieve the **MSSLProfileID**; in addition to returning the **MSSLDomainID**s, this command will also return the **MSSLProfileID** for each of the domains. Assuming there is at least one domain in each profile, this will be a complete list of **MSSLProfileID**s. Using the **MSSLProfileID**, detailed information about the **Profile** can be obtained via the **GetMSSLProfiles** API message.

#### 9.3.2 Retrieving the MSSLDomainID

GCC Method 1: To obtain the MSSLDomainID from GCC

- 1. Login to your account.
- 2. Click the MSSL tab.
- 3. Navigate to the Manage Domains & Profiles section.
- 4. Click Manage Domains.
- 5. The **MSSLDomainID** is displayed in the **Domain** column, and will be in a format similar to: DSMS23100002136.

<u>GCC Method 2</u>: To obtain the **MSSLDomainID** for domains that were ordered or renewed via the Multi-step Add Domain process

- 1. Login to your account.
- 2. Click the MSSL tab.
- 3. In the left navigation panel, click **Domain Order History**.
- 4. This lists all **MSSLDomainID**s for all Profiles. Click **Export to CSV** to save the list as an Excel file.
- 5. The **MSSLDomainID** is displayed in the **Domain** column, and will be in a format similar to: DSMS23100002136.

<u>API Method</u>: If you know the **ProfileID** then you can retrieve the **MSSLDomainID** by using the **GetMSSLDomain** command.

## 10. Order Status Fields and Codes

### 10.1 Order/Certificate Status

Use the **GetModifiedOrders** command to retrieve the Order/Certificate status of a certificate request. The order status will be indicated by a specific value, as described in the below table.

| Value | Order Status               |  |
|-------|----------------------------|--|
| 1     | INITIAL                    |  |
| 2     | Waiting for phishing check |  |
| 3     | Cancelled – Not Issued     |  |
| 4     | Issue completed            |  |
| 5     | Cancelled – Issued         |  |
| 6     | Waiting for revocation     |  |
| 7     | Revoked                    |  |

#### 10.2 ModificationEventName

To understand what type of modification was made to an order, use the **GetModifiedOrders** command to retrieve the **ModificationEventName**. The type of modification will be indicated by a specific code, as described in the below table.

| Code | ModifictionEventName       | Description                         |
|------|----------------------------|-------------------------------------|
| 0    | ORDER_REQUEST              | Certificate application accepted    |
| 1    | ORDER_CONSENT              | Certificate application permitted   |
| 2    | ORDER_NOT_CONSENT          | Certificate application refused     |
| 3    | ORDER_VALIDATE_REGISTER    | Vetting requested to RA             |
| 6    | ORDER_APPROVE_DENIAL       | Order rejected by RA                |
| 7    | CERT_ISSUE                 | Issue certificate                   |
| 8    | ORDER_ISSUE_BEFORE_CANCEL  | Order cancelled before issue        |
| 9    | ORDER_ISSUE_AFTER_CANCEL   | Order cancelled after issue         |
| 10   | ORDER_CANCEL_REQUEST       | Request to cancel order             |
| 11   | CERT_REVOKE_REQUEST        | Request to revoke certificate       |
| 12   | CERT_REVOKE                | Certificate revoked                 |
| 13   | CERT_REVOKE_DENIAL         | Certificate revocation refused      |
| 14   | CERT_CA_REVOKE             | Certificate revoked by CA           |
| 15   | CERT_TRANSFER              | Certificate transferred to other    |
|      |                            | corporations                        |
| 16   | CERT_REISSUE               | Certificate reissue                 |
| 17   | ORDER_ERROR_RECOVERY       | Error recovered                     |
| 23   | CERT_REVOKE_CANCEL         | Certificate revocation cancelled    |
| 24   | ORDER_REISSUE_REQUEST      | Application for certificate reissue |
| 25   | REORDER_CANCEL_REQUEST     | Cancelled certificate reorder       |
| 27   | CERT_RENEWAL_INFORMATION   | Certificate renewal notice          |
| 28   | CERT_REVOKE_REGISTER       | Request vetting for revoke to RA    |
| 29   | ORDER_RESEND_APPROVAL_MAIL | Resend approval e-mail              |
| 30   | ORDER_CHANGE_APPROVAL_MAIL | Change approval e-mail address      |
| 31   | ORDER_CHANGE_PAY_AFTER     | Change the payment method to after  |
|      |                            | payment                             |
| 32   | ORDER_CHANGE_CONTRACTOR    | Change the contractor               |
| 33   | ORDER_CHANGE_SALES         | Change the sales group, sales staff |
| 35   | SEAL_REGISTER              | Request for seal register           |
| 36   | SEAL_REVOKE                | Request to delete seal              |
| 37   | SEAL_CHANGE                | Request to change seal              |
| 38   | DELETE_PKCS12              | Delete PKCS12                       |

| 39 | DOWNLOAD_PKCS12                           | Download PKCS12                                  |
|----|-------------------------------------------|--------------------------------------------------|
| 40 | VALIDATE_PHISHING                         | Caught in Phishing, vetting                      |
| 41 | EDIT_CONTACT                              | Change the contact information                   |
| 42 | AGENCY_AUTHENTIC                          | Approve order application from agency            |
| 43 | CHANGE_AUTH                               | Change authenticate information                  |
| 44 | ORDER_REISSUE_REGISTER                    | Request reissue to RA                            |
| 45 | ORDER_REISSUED_REQUEST                    | Reissue request from GAS                         |
| 46 | ORDER_CHANGE_SAN_REQUEST                  | Request to change the SAN                        |
| 47 | ORDER_CHANGED_SAN_REQUEST                 | Received request to change SAN                   |
| 48 | ORDER_CHANGE_SAN_REGISTER                 | Send request to change SAN to RA                 |
| 49 | EV_AUTHENTIC                              | Primary approval of EV                           |
| 51 | CERT_ISSUE_PAID                           | Card payment done when the certificate is issued |
| 52 | ORDER_CANCEL_REQUEST_4_RA_<br>OPERATOR    | Order cancel request by RA operator              |
| 53 | ORDER_CANCEL_REQUEST_4_APP<br>ROVAL_EMAIL | Request order cancel by approval e-mail          |
| 54 | AUTHENTICATE_PHISING                      | Approve phishing                                 |
| 55 | READY_VARIFICATION_URL                    | Ready for URL approval                           |
| 56 | VARIFICATION_URL                          | URL approval completed                           |

## 10.3 MSSL Domain Status

The **GetMSSLDomains** command returns the current Domain Vetting status of a domain in an account. The vetting status will be indicated by a specific value, as described in the below table.

| Value | Description                                            | Can Issue<br>Certificate? |
|-------|--------------------------------------------------------|---------------------------|
| 0     | Vetting in process                                     | No                        |
| 1     | Vetting in process                                     | No                        |
| 2     | Vetting in process                                     | No                        |
| 3     | Approved                                               | Yes                       |
| 5     | Domain has been Canceled, Removed, or Revoked          | No                        |
| 6     | Domain has been Canceled, Removed, or Revoked No       |                           |
| 7     | Domain Renewal is in process Yes                       |                           |
|       |                                                        | (until expiration date)   |
| 8     | Domain flagged for manual review                       | No                        |
| 9     | Domain Renewal is in process                           | Yes                       |
|       |                                                        | (until expiration date)   |
| 10    | Domain Renewal is in process                           | Yes                       |
|       |                                                        | (until expiration date)   |
| 11    | Domain Renewal is in process: Queued for manual review | No                        |

#### 10.4 MSSL Profile Status

The **GetMSSLProfiles** command returns the current Profile Vetting status of a domain in an account. The vetting status will be indicated by a specific value, as described in the below table.

| Value | Order Status                  |  |
|-------|-------------------------------|--|
| 1     | INITIAL / Vetting in Progress |  |
| 2     | Vetting in Progress           |  |
| 3     | Vetting Completed / Available |  |
| 5     | Cancelled / Suspended         |  |
| 6     | Profile Rejected              |  |

#### 10.5 Success / Error Codes

A **SuccessCode** is always returned from the API. If the **SuccessCode** is 0 or 1, the order will normally be able to continue. A **SuccessCode** of -1 indicates the order failed, and the API will provide one or more **ErrorCodes**. **ErrorCodes** provide more information on the Error created with the order, including details regarding the specific fields that may be causing problems in the XML response.

There are two types of errors: Client Error and Server Error. Client error codes suggest that the error was caused by something on the client end. These issues are often due to malformed XML requests, incorrect or missing data, or other API implementation issues. A client error code indicates that the request has not been accepted and the user must make changes and resubmit.

Server error codes suggest a server-side issue caused the error. This type of error could indicate the order request was received but not processed immediately, or the request cannot be received by GCC. If a server error code is received, compare the error code with the table in Section 10.5.3. Report any server error codes to api@globalsign.com

#### 10.5.1 Success Codes

| Code | Code Details | Notes                                                                                                    |
|------|--------------|----------------------------------------------------------------------------------------------------|
| 0    | Success      |                                                                                                    |
| -1   | Failure      | The order/request has failed; please consult the Error Code list, as well as the error message in the XML response for remedial actions.                                                                   |
| 1    | Warning      | Indicates order has been flagged for Phishing. The order is valid, but will experience a delay in processing until the GlobalSign Vetting Department manually reviews and clears the order's phishing flag |

## 10.5.2 Client Error Codes

| Success<br>Code | Error<br>Code | Description                 | Notes                                                                                                    |
|-----------------|---------------|-----------------------------|----------------------------------------------------------------------------------------------------|
| -1              | -101          | Invalid parameter entered.  | Invalid parameter entered. Please check that the parameters match the API specification. Please review the specific ErrorMessage returned in the XML response for parameter details and consult the XML Field definitions section of the applicable API document. |
| -1              | -102          | Mandatory parameter missing | Mandatory parameter missing. Please check that the parameters match the API specification. Please review the specific ErrorMessage returned in the XML response for parameter details and consult the XML                                                         |

| Success | Error | Description                                                                                                    | Notes                                                                                                    |
|---------|-------|----------------------------------------------------------------------------------------------------|----------------------------------------------------------------------------------------------------|
| Code    | Code  | Description                                                                                                    | Field definitions section of the applicable                                                                                                    |
|         |       |                                                                                                    | API document.                                                                                                    |
| -1      | -103  | Parameter length check error                                                                                                    | Parameter length check error. Please check that the parameters match the API specification. Please review the specific ErrorMessage returned in the XML response for parameter details and consult the XML Field definitions section of the applicable API document.                                                                                         |
| -1      | -104  | Parameter format check error                                                                                                    | Parameter format check error. Please check that the parameters match the API specification. Please review the specific ErrorMessage returned in the XML response for parameter details and consult the XML Field definitions section of the applicable API document.                                                                                         |
| -1      | -105  | Invalid parameter combination                                                                                                    | Invalid parameter combination. Please that check the parameters match the API specification.                                                                                                    |
| -1      | -300  | Database Error. Please retry and if the issue persists contact support with detailed information concerning the issue.                                                                            | Database Error. Please retry and if the issue persists contact support with detailed information concerning the issue.                                                                                                    |
| -1      | -4001 | Login failure invalid user ID                                                                                                    | Login failure. UserName or Password is incorrect. Please make sure that you have specified the correct UserName and Password.                                                                                                    |
| -1      | -4008 | The certificate is either expired, does not meet the requirements of transfer, or is inaccessible on the CN by the GlobalSign system. Please ensure that the certificate is correct and try again | Unable to process this request. It could be that the Common Name in the TargetCERT specified does not match the Common Name specified for this request or the TargetCERT is inaccessible on the Common Name by the GlobalSign system. Please review the contents and accessibility of the Common Name in the TargetCERT before proceeding with this request. |
| -1      | -6101 | The account used does not have enough balance to order a certificate                                                                                                    | Your account does not have enough remaining balance to process this request. Please make sure you have enough remaining balance in your account before proceeding with this request.                                                                                                    |
| -1      | -6102 | The renewal of the certificate failed. There may be lacking or incorrect information that is required for the renewal of the certificate                                                          | The renewal of the certificate failed. Please note that when renewing a certificate, the Common Name of the original certificate and this request must be the same. Please also check that the status of the original order is ISSUED and that the order has not been previously renewed.                                                                    |
| -1      | -9401 | No profile was found using the supplied MSSLProfileID. Please make sure that the supplied MSSLProfileID is correct.                                                                               | Unable to process this request because you do not have permission to access the MSSLProfileID or we were unable to find the MSSLProfileID specified. Please make sure that the supplied MSSLProfileID is correct.                                                                                                    |
| -1      | -9403 | The account used does not have MSSL rights. Please make sure you are using. Please make sure you are                                                                                              | MSSL is not activated for this user. Please make sure that your UserName is correctly entered.                                                                                                    |

| Success | Error | D                                                                                                    | N. e                                                                                                    |
|---------|-------|----------------------------------------------------------------------------------------------------|----------------------------------------------------------------------------------------------------|
| Code    | Code  | Description                                                                                                    | Notes                                                                                                    |
|         |       | using an account with MSSL rights.                                                                                    |                                                                                                    |
| -1      | -9440 | No domain was found using the supplied MSSLDomainID. Please make sure that the supplied MSSLDomainID is correct.      | We were unable to find the MSSLDomainID specified. Please make sure that the supplied MSSLDomainID is correct.                                                                                                    |
| -1      | -9443 | The account used does not have access to the domain associated with the supplied MSSLDomainID                         | You do not have permission to use the specified MSSLDomainID. Please make sure that the MSSLDomainID is correctly specified.                                                                                      |
| -1      | -9450 | Cannot request a certificate order. Please try again.                                                                 | Unable to process this request. Please note that when requesting for EV orders, an MSSLProfileID with an EV Vetting level must be used. Also make sure that the ProductCode of your request is supported in MSSL. |
| -1      | -9913 | No valid coupons were found. Please recheck the supplied coupon.                                                      | We were unable to find the Coupon specified. Please make sure that it is correctly entered.                                                                                                    |
| -1      | -9914 | No valid campaigns were found, Please recheck the supplied campaign.                                                  | We were unable to find the Campaign specified. Please make sure that it is correctly entered.                                                                                                    |
| -1      | -9915 | Certificate was already cancelled                                                                                     | The OrderID you are trying to modify has been cancelled previously. Please make sure that the OrderID is correctly entered.                                                                                       |
| -1      | -9916 | Cannot find the certificate that is associated with the order id you have supplied                                    | We were not able to find the OrderID specified. Please make sure that the OrderID is correctly entered.                                                                                                    |
| -1      | -9918 | The coupon or campaign you supplied is invalid                                                                        | The coupon or campaign you specified is already expired. Please make sure that the coupon or campaign is correctly entered.                                                                                       |
| -1      | -9919 | The coupon or campaign you supplied is already used                                                                   | The coupon you specified has been used previously. Please make sure that the coupon is correctly entered.                                                                                                    |
| -1      | -9920 | The coupon or campaign you supplied is not allowed to be used                                                         | The coupon or campaign you specified is not yet activated. Please make sure that the coupon or campaign is correctly entered.                                                                                     |
| -1      | -9922 | The coupon or campaign's currency is not the same with the currency of your user                                      | The currency of the specified Coupon or Campaign is not the same with the currency of your user. Please make sure that the coupon or campaign is correctly entered.                                               |
| -1      | -9933 | The expiration date you have entered is not compatible with the product you have selected                             | The calculated months of the NotBefore and NotAfter specified is beyond the specified Months. Please make sure that the NotBefore and NotAfter has been entered correctly.                                        |
| -1      | -9936 | GlobalSign operates a security and vulnerability scan of the public key component of the CSR you have just submitted. | The key you used in your CSR is either too short (RSA minimum 2048, ECC minimum 256), or the key failed the Debian weak key check as well as key length. Please generate a new keypair and try again              |
| -1      | -9938 | The status of the certificate has already been changed                                                                | The certificate you are trying to modify has already been modified. Please make sure that the OrderID is correctly entered.                                                                                       |
| -1      | -9942 | A problem was encountered when trying to request the certificate in the RA System                                     | An internal server problem has been encountered. Please try again and if the issue persists contact GlobalSign support                                                                                            |

| Success<br>Code | Error<br>Code | Description                                                                     | Notes                                                                                                    |
|-----------------|---------------|---------------------------------------------------------------------------------|----------------------------------------------------------------------------------------------------|
| Code            | Code          |                                                                                 | with detailed information concerning the issue.                                                                                                    |
| -1              | -9943         | A problem was encountered when trying to issue the certificate in the RA System | We were unable to issue this certificate request. It could be that your certificate has been modified previously. Please make sure that Data is correctly entered.                        |
| -1              | -4201         |                                                                                 | Your IP Address {0} is not within the range of IP addresses that is allowed for API use. Please contact GlobalSign support to have this address added for API access                      |
| -1              | -6002         |                                                                                 | There was an error when trying to parse the TargetCERT specified. Please make sure that the TargetCERT specified is correct.                                                              |
| -1              | -6007         |                                                                                 | The Public Key of the CSR has been used previously. For security reasons we allow the keys to be used if they have the same CN. Please recheck the CSR specified and try again.           |
| -1              | -6017         |                                                                                 | The number of SANEntry has exceeded the maximum allowed number of SANEntry. Please do not exceed the maximum allowed number of SANEntry.                                                  |
| -1              | -6021         |                                                                                 | Common Name in CSR and FQDN for check do not match. Please make sure that the CSR has been entered correctly.                                                                             |
| -1              | -9200         |                                                                                 | The type of your user is not allowed to use this API. Please check your permission and retry.                                                                                             |
| -1              | -9404         |                                                                                 | You do not have permission to add a domain to this MSSLProfileID. Please make sure that the MSSLProfileID is correctly entered.                                                           |
| -1              | -9405         |                                                                                 | Unable to process this request. You need to upgrade your account to MSSL Pro before you can add another profile. Please contact Globalsign Support to request for an upgrade to MSSL Pro. |
| -1              | -9406         |                                                                                 | The DomainName already exists for the MSSLProfileID. Please make sure that the DomainName you are adding is unique or make sure that the MSSLProfileID specified is correctly entered.    |
| -1              | -9407         |                                                                                 | A Profile with that OrganizationName,<br>StateOrProvince, Locality and Country<br>already exists. Please make sure that the<br>details mentioned above are correctly<br>entered.          |
| -1              | -9430         |                                                                                 | You do not have permission to edit the specified MSSLProfileID. Please make sure the MSSLProfileID is correctly entered.                                                                  |
| -1              | -9442         |                                                                                 | You do not have permission to delete the specified MSSLDomainID. Please make sure that the MSSLDomainID is correctly entered.                                                             |
| -1              | -9444         |                                                                                 | The specified DomainName or SubjectAltName is not supported. Note that wildcard gTLDs are not supported. Please make sure that the DomainName or                                          |

| Success<br>Code | Error<br>Code | Description | Notes                                                                                                    |
|-----------------|---------------|-------------|----------------------------------------------------------------------------------------------------|
| Oouc            | Oode          |             | SubjecctAltName specified is correctly entered.                                                                                                    |
| -1              | -9445         |             | Unable to process this request because the vetting level of the MSSLProfileID and the specified VettingLevel does not match. Note that when adding an EV Domain, the vetting level of the specified MSSLProfile should also be EV. Please make sure that the MSSLProfileID or the VettingLevel is correctly entered. |
| -1              | -4083         |             | The CommonName specified is not the same or is not a subdomain of the specified MSSLDomainID. Please make sure that the CommonName or the MSSLDomainID is correctly entered.                                                                                                    |
| -1              | -9901         |             | The Product Group of this user does not allow ordering of the specified ProductCode. Please contact Globalsign Support if you wish to order using this ProductCode.                                                                                                    |
| -1              | -9902         |             | Unable to process this request. You do not have permission to access the OrderID. Please make sure that the OrderID is correctly entered.                                                                                                    |
| -1              | -9934         |             | The Top Level Domain used belongs to Globalsign's Banned List. Therefore, a certificate cannot be issued. Please make sure that Common Name is correctly entered.                                                                                                    |
| -1              | -9939         |             | The state of this account is either invalid, stopped or locked. Please make sure that the account is correctly configured. Contact customer support for assistance.                                                                                                    |
| -1              | -9940         |             | The specified NotBefore or NotAfter should not be before the current date. Please recheck these parameters before continuing with this request.                                                                                                    |
| -1              | -9940         |             | The public key used in the CSR specified has been previously revoked. Please confirm you CSR and try again.                                                                                                    |
| -1              | -9949         |             | The NotAfter specified is after the calculated BaseLine Validity Limit. Please take note that validity should not exceed 27 months.                                                                                                    |
| -1              | -9952         |             | The Top Level Domain you specified belongs to the list of TLDs that is not allowed for ordering. Please make sure that Common Name is correctly entered.                                                                                                    |
| -1              | -9953         |             | Cannot complete this request because the region or country of your Domain is not allowed for this partner. Please make sure that Common Name is correctly entered.                                                                                                    |
| -1              | -9961         |             | The ECC CSR you specified is not allowed. Please enter an ECC CSR using either P- 256 or P-384 curves.                                                                                                    |
| -1              | -9962         |             | Key Compression is not allowed. Please make sure that CSR is correctly entered.                                                                                                    |
| -1              | -9964         |             | Unable to process this request. It could be that the HashAlgorithm of this order is ECC but the key Algorithm of the CSR is RSA.                                                                                                    |

| Success<br>Code | Error<br>Code | Description | Notes                                                                                                    |
|-----------------|---------------|-------------|----------------------------------------------------------------------------------------------------|
|                 |               |             | Please make sure that the CSR or the                                                                                                    |
| -1              | -9971         |             | ProductCode are correctly entered.  Due to industry requirements, you can no longer issue certificates with internal server names in Common Name. Please specify a non-internal Common Name. |
| -1              | -9987         |             | The certificate you are applying for exceeds GlobalSign's maximum certificate validity of 825 days.                                                                                          |
| -1              | -9988         |             | The certificate you are applying for exceeds GlobalSign's maximum certificate validity of 27 months for EV, or 60 months for IntranetSSL.                                                    |

## 10.5.3 Server Error Codes

| Success<br>Code | Error<br>Code | Description                                       | Notes                                                                                                    |
|-----------------|---------------|---------------------------------------------------|----------------------------------------------------------------------------------------------------|
| -1              | -201          | Internal system error - Failed database operation | System Error. (Database error - database operation). Please retry and if the issue persists contact support with detailed information concerning the issue.                                       |
| -1              | -300          | Internal system error - Failed database operation | System Error. (Database error - database operation). Please retry and if the issue persists contact support with detailed information concerning the issue.                                       |
| -1              | -301          | Internal system error - Failed database operation | System Error. (Database error - inconsistent data). Please retry and if the issue persists contact support with detailed information concerning the issue.                                        |
| -1              | -2001         | Internal system error - Email sending warning     | Internal system error - Email sending warning. Unable to send email with the details of your order to your email address. Please contact support with detailed information concerning this issue. |

# 11. Data Field Definitions

## 11.1 Data Types

| DataType | Description                                            |
|----------|--------------------------------------------------------|
| String   | fixed-length character string                          |
| Boolean  | logical Boolean (true/false)                           |
| Int      | signed four-byte integer                               |
| DateTime | xsd:dateTime XML Simple Type: YYYY-MM-DDTHH:MM:SS.000Z |

## 11.2 Data Definitions

| Data Structure       | Description                                       | Type/Length |
|----------------------|---------------------------------------------------|-------------|
| AddressLine1         | Part of the Address structure. Contains the       | String/100  |
|                      | first line of the address.                        |             |
| AddressLine2         | Part of the Address structure. Contains the       | String/100  |
|                      | second line of the address.                       |             |
| AddressLine3         | Part of the Address structure. Contains the       | String/100  |
|                      | third line of the address.                        |             |
| Approvers            |                                                   |             |
| Approver             |                                                   |             |
| ApproverInfo         | Approver Information for an EV certificate        |             |
| Email                | request                                           |             |
| FirstName            |                                                   |             |
| Function             |                                                   |             |
| LastName             |                                                   |             |
| OrganizationName     |                                                   |             |
| OrganizationUnit     |                                                   |             |
| Phone                |                                                   |             |
| AuthorizedSignerInfo | Authorized Signer Details                         |             |
| FirstName            | 3                                                 |             |
| LastName             |                                                   |             |
| Function             |                                                   |             |
| Phone                |                                                   |             |
| Email                |                                                   |             |
| AuthToken            | Used for partner authentication on each           |             |
| UserName             | message posted to GlobalSign. This partner        |             |
| Password             | has to be set up by GlobalSign for API            |             |
|                      | access.                                           |             |
| BaseOption           | Options for the certificate. Currently allowed    | String/20   |
|                      | fields are:                                       | 09/20       |
|                      | wildcard – certificate with *                     |             |
|                      | globalip – certificate with global ip             |             |
|                      | address                                           |             |
|                      | <ul> <li>subaltname – certificate with</li> </ul> |             |
|                      |                                                   |             |
| BusinessAssumedName  | alternative subject names                         | Ctrin a/OFF |
|                      | Dusiness Type                                     | String/255  |
| BusinessCategoryCode | Business Type                                     | String/20   |
| CACert               | This is the content of a CA certificate in the    | String/4000 |
|                      | certificate chain for the server certificate in   |             |
|                      | Base64 encoded format.                            |             |
| CACertificate        | This identifies the type of certificate for each  |             |
| CACertType           | CA certificate in the chain, and also             |             |
| CACert               | contains the actual certificate.                  |             |

| Data Structure                                                                                            | Description                                                                                                    | Type/Length            |
|----------------------------------------------------------------------------------------------------|----------------------------------------------------------------------------------------------------|------------------------|
| CACertificates CACertificate CACertType CACert                                                            | This is the list of CA certificates associated with the server certificate. If present, there must be one or more CACertificate fields in this structure. The Root certificate will always be present in this structure, and there may be one or more intermediate CA certificates. | 0                      |
| CACertType Campaign                                                                                       | The Type of CA certificate: ROOT or INTER Campaign can be used for payment                                                                                                    | String/15<br>String/50 |
| Campaign CertificateInfo DNSNames CertificateStatus CommonName EndDate SerialNumber StartDate SubjectName | This structure contains information stored related to the certificate in various Query operations.                                                                                                    | Stillig/50             |
| CertificateStatus                                                                                         | The current status of a certificate.  1 INITIAL 2 Waiting for phishing check 3 Cancelled - Not Issued 4 Issue completed 6 Waiting for revocation 7 Revoked                                                                                                    | Int                    |
| CommonName                                                                                                | The common name in certificate.                                                                                                    | String/255             |
| CSRSkipOrderFlag                                                                                          |                                                                                                    | Boolean                |
| City ContactInfo FirstName LastName Phone Email                                                           | Contact Information of for a certificate request                                                                                                    | String/200             |
| Country                                                                                                   | Part of the Organization Address structure. The Country of the Organization. Must be a valid ISO country code.                                                                                                    | String/2               |
| Coupon                                                                                                    | Coupons can be used for payment <sub>o</sub>                                                                                                    | String/50              |
| CreditAgency                                                                                              | The Organizations name. 1. DUNS No. 2. TDB code                                                                                                    | String/50              |
| Currency                                                                                                  | The Currency of the transaction                                                                                                    | String/10              |
| CSR                                                                                                    | Certificate Signing Request. This is the Base64 encoded X.509 digital certificate signing request typically generated by the end user on their target web server. This is a critical element for all SSL orders.                                                                    | String/4000            |
| DNSOrderFlag                                                                                              |                                                                                                    | Boolean                |
| DNSNames                                                                                                  | Contains one or more DNSName values to be put into the certificate SubjectAltName extension. Each can be up to 64 characters. Values are comma delimited. Each DNSName may only contain alphanumeric values, plus dash and under bar – No periods.                                  | String/300             |

| Data Structure                | Description                                       | Type/Length |
|-------------------------------|---------------------------------------------------|-------------|
| DomainName                    | The domain name for an Order. For an SSL          | String/255  |
|                               | Order this can be a fully qualified Domain        |             |
|                               | (e.g., www.globasign.com) or possibly a           |             |
|                               | wildcard domain (e.g., *.globalsign.com.          |             |
| EndDate                       | The Certificate NotAfter date.                    | DateTime    |
| Email                         | From the ContactInfo structure. The Email         | String/255  |
|                               | Address of the contact.                           |             |
| Error                         | A structure that contains an ErrorCode and        |             |
| ErrorCode                     | an ErrorMessage. Error is part of the Errors      |             |
| ErrorField                    | structure.                                        |             |
| ErrorMessage                  |                                                   |             |
| ErrorCode                     | A unique code identifying the error.              | Int         |
| ErrorField                    | When there is a specific field that has           | String/1000 |
|                               | caused the error, the XML tag for that field      |             |
|                               | is placed in this structure. Where the tag is     |             |
|                               | not unique in the entire message, one or          |             |
|                               | more tags precede this so this field can be       |             |
|                               | uniquely identified. For example, if the          |             |
|                               | Phone field was invalid in the AdminContact       |             |
|                               | structure, the return code would have             |             |
|                               | AdminContactPhone.                                |             |
| ErrorMessage                  | A message describing an error in more             | String/1000 |
|                               | detail. ErrorMessage is a part of the Error       |             |
|                               | Structure                                         |             |
| Errors                        | A list of the errors returned from a request.     |             |
| Error                         | An Errors structure can have multiple Error       |             |
| ErrorCode                     | elements. Errors is a part of the                 |             |
| ErrorField                    | OrderResponseHeader structure. If present,        |             |
| ErrorMessage                  | this structure contains one or more errors.       |             |
| Error                         |                                                   |             |
| Errors                        |                                                   |             |
| ErrorCode                     |                                                   | Int         |
| ErrorField                    |                                                   | String/1000 |
| ErrorMessage                  |                                                   | String/1000 |
| ExpressOption                 | To add Express Options set to true. If not false. | Boolean     |
| Extension                     | Taise.                                            |             |
| Fax                           | From the OrganizationAddress structure.           | String/30   |
| -                             | The Fax number for the organization.              | Juli 19/00  |
| FirstName                     | From one of the Contact structures. The           | String/100  |
|                               | First Name of the contact.                        | Curry, 100  |
| FQDN                          | Fully Qualified Domain Name                       | String/255  |
| FromDate                      | The starting date used in various queries.        | DateTime    |
| Fulfillment                   | Contains the CA certificate(s) and/or the         | Datorino    |
| CACertificates                | ServerCertificate (in x509 and/or PKCS7           |             |
| CACertificate                 | formats).                                         |             |
| CACertType                    | .3                                                |             |
| CACert                        |                                                   |             |
| CACertificate                 |                                                   |             |
| CACertificates                |                                                   |             |
| ServerCertificate             |                                                   |             |
| x509Cert                      |                                                   |             |
| PKCS7Cert                     |                                                   |             |
| INCS/CEIL                     |                                                   |             |
|                               |                                                   |             |
| ServerCertificate Fulfillment |                                                   |             |
| ServerCertificate             | Requestor job function                            | String/255  |

| Data Structure                                                                                                    | Description                                                                                                    | Type/Length      |
|----------------------------------------------------------------------------------------------------|----------------------------------------------------------------------------------------------------|------------------|
| IncorporatingAgencyRegistration                                                                                           |                                                                                                    | String/100       |
| Number                                                                                                    |                                                                                                    | Othing/100       |
| InsuranceOption                                                                                                    | To add Insurance Options set to true. If not false.                                                                                                    | Boolean          |
| IsValidDomainName                                                                                                    | Returns true if the domain name is valid for a certificate orders                                                                                                    | Boolean          |
| JurisdictionInfo Country StateOrProvince Locality                                                                         | Jurisdiction of Incorporation Details                                                                                                    |                  |
| IncorporatingAgencyRegistration Number JurisdictionInfo                                                                   |                                                                                                    |                  |
| KeyLength                                                                                                    |                                                                                                    | String/4         |
| LastName                                                                                                    | From one of the Contact structures. The Last Name of the contact.                                                                                                    | String/100       |
| Licenses                                                                                                    | This is no longer used and should be set to 1. It used to be the number of server licenses, but all GlobalSign certificates are licensed for an unlimited number of servers.                                        | Int<br>1-99 Only |
| Locality                                                                                                    | The Locality field from the CSR or Certificate                                                                                                    | String/255       |
| ModificationEvent                                                                                                    | One event in the set of ModificationEvents                                                                                                    |                  |
| ModificationEventName                                                                                                    | The name of the event.                                                                                                    | String/50        |
| ModificationEvents ModificationEvent ModificationEventName ModificationEventTimestamp ModificationEvent ModificationEvent | The set of events for the order that caused the status to be changed within the specified time period. This is contained in OrderDetail. Used only in GetModifiedOrders.                                            |                  |
| ModificationEventTimestamp                                                                                                | The time of the event                                                                                                    | DateTime         |
| ModifyOrderOperation                                                                                                    | Specifies the operation to be performed on the order or certificate.  • APPROVE  • CANCEL  • REVOKE                                                                                                    | String/20        |
| Months                                                                                                    | The number of months that a certificate will be valid for.                                                                                                    | Int/4            |
| MSSLProfileID                                                                                                    | ID associated with the Profile you are using                                                                                                    | String/50        |
| MSSLDomaindID                                                                                                    | ID associated with the Domain being used                                                                                                    | String/50        |
| MSSLDomainName                                                                                                    | fqdn being queried                                                                                                    | String/64        |
| MSSLProfileStatus                                                                                                    | Status of profile                                                                                                    | String/5         |
| NotAfter                                                                                                    |                                                                                                    | DateTime         |
| NotBefore                                                                                                    |                                                                                                    | DateTime         |
| OrderDate OrderDetail OrderInfo OrderOption CertificateInfo (Fulfillment ModificationEvents                               | The date the order was created.  OrderDetail is returned in many Order Query operations. The specific content is dependent on the values in the request.  ModificationEvents is only returned in GetModifiedOrders. | DateTime         |
| OrderDetail                                                                                                    |                                                                                                    |                  |

| Data Structure                              | Description                                    | Type/Length  |
|---------------------------------------------|------------------------------------------------|--------------|
| OrderKind                                   | Type of order:                                 | String/10    |
|                                             | new: a new certificate request                 | . <b>.</b> . |
|                                             | renewal: renewal of an existing                |              |
|                                             | certificate                                    |              |
|                                             | transfer: a transfer of a certificate          |              |
|                                             | from another CA which extended the             |              |
|                                             | validity period of this certificate            |              |
| OrderID                                     | This is the OrderID assigned by GlobalSign     | String/50    |
|                                             | to the order and provided to the person        | 3            |
|                                             | requesting the certificate.                    |              |
| OrderInfo                                   | This structure contains basic information      |              |
|                                             | that apply to most orders and is profiled      |              |
|                                             | within each order response structure.          |              |
| BaseOption                                  |                                                |              |
| OrderKind                                   |                                                |              |
| Licenses                                    |                                                |              |
| ExpressOption ValidityPeriodCustomizeOption |                                                |              |
| InsuranceOption                             |                                                |              |
| GSSupportOption                             |                                                |              |
| RenewalExtentionOption                      |                                                |              |
| DomainName                                  |                                                |              |
| OrderDate                                   |                                                |              |
| OrderCompleteDate                           |                                                |              |
| OrderCanceledDate                           |                                                |              |
| OrderDeactivatedDate                        |                                                |              |
| OrderStatus                                 |                                                |              |
| Price                                       |                                                |              |
| Currency                                    |                                                |              |
| ValidityPeriod                              |                                                |              |
| SpecialInstructions                         |                                                |              |
|                                             | This structure is in many order request        |              |
|                                             | messages and contains basic order              |              |
| ApproverConfirmDate ApproverEmailAddress    | information common to all types of orders.     |              |
| OrganizationInfo                            |                                                |              |
| ContactInfo                                 |                                                |              |
| OrderOption                                 |                                                |              |
|                                             | This structure is part of the order validation |              |
|                                             | and order processes. It includes all details   |              |
|                                             | relating to the order and also the CSR for     |              |
|                                             | parsing.                                       |              |
| Licenses                                    | -                                              |              |
| ExpressOption                               |                                                |              |
| ValidityPeriodCustomizeOption               |                                                |              |
| InsuranceOption                             |                                                |              |
| GSSupportOption                             |                                                |              |
| RenewalExtentionOption                      |                                                |              |
| ValidityPeriod<br>CSR                       |                                                |              |
| RenewalTargetOrderID)?                      |                                                |              |
| TargetCERT                                  |                                                |              |
| DNSNames                                    |                                                |              |
| SpecialInstructions                         |                                                |              |
| Coupon                                      |                                                |              |
| Campaign                                    |                                                |              |
| OrderParameter                              |                                                |              |

| Data Structure                   | Description                                    | Type/Length |
|----------------------------------|------------------------------------------------|-------------|
| OrderParameterWithoutCSR         | This structure is part of the order validation |             |
| ProductCode                      | and order processes. It includes all details   |             |
| BaseOption                       | relating to the order without a CSR.           |             |
| OrderKind                        | rolating to the order without a cort.          |             |
| Licenses                         |                                                |             |
| ExpressOption                    |                                                |             |
| ValidityPeriodCustomizeOption    |                                                |             |
| InsuranceOption                  |                                                |             |
| GSSupportOption                  |                                                |             |
| RenewalExtentionOption           |                                                |             |
| ValidityPeriod                   |                                                |             |
| PIN                              |                                                |             |
| KeyLength                        |                                                |             |
| RenewalTargetOrderID)?           |                                                |             |
| TargetCERT                       |                                                |             |
| DNSNames                         |                                                |             |
| SpecialInstructions              |                                                |             |
| Coupon                           |                                                |             |
| Campaign                         |                                                |             |
| OrderQueryOption                 | Specifies what is returned in the response     |             |
| OrderStatus                      | message. All values default to false if not    |             |
| ReturnOrderOption                | supplied so the corresponding data             |             |
| ReturnCertificateInfo            | structure will not appear in the response.     |             |
| ReturnFulfillment                | Structure will flot appear in the response.    |             |
| ReturnCACerts                    |                                                |             |
| OrderRequestHeader               | The OrderRequestHeader is used in all of       |             |
| AuthToken                        | the order operations.                          |             |
| UserName                         | the order operations.                          |             |
| Password                         |                                                |             |
| AuthToken                        |                                                |             |
| OrderRequestHeader               |                                                |             |
| OrderResponseHeader              | This is the header returned in all Order       |             |
| SuccessCode                      |                                                |             |
| Errors                           | operations.                                    |             |
| Error                            |                                                |             |
| ErrorCode                        |                                                |             |
| ErrorField                       |                                                |             |
| ErrorMessage                     |                                                |             |
| Error                            |                                                |             |
| Errors) *                        |                                                |             |
| Timestamp                        |                                                |             |
| OrderResponseHeader              |                                                |             |
| OrderStatus                      | The current status of an Order.                | Int         |
| oracrocacao                      | 1 INITIAL                                      | n It        |
|                                  | 2 Waiting for phishing check                   |             |
|                                  | 3 Cancelled - Not Issued                       |             |
|                                  | 4 Issue completed                              |             |
|                                  | •                                              |             |
|                                  | 5 Cancelled - Issued 6 Waiting for revocation  |             |
|                                  | 7 Revoked                                      |             |
| OrderSubInfo                     | / Nevokeu                                      |             |
| CSRSkipOrderFlag                 |                                                |             |
| DNSOrderFlag                     |                                                |             |
| TrustedOrderFlag                 |                                                |             |
| P12DeleteStatus                  |                                                |             |
| P12DeleteStatus<br>P12DeleteDate |                                                |             |
| VerificationUrl                  |                                                |             |
|                                  |                                                |             |
| SubId<br>OrderSubInfo            |                                                |             |
| Orderpublic                      |                                                |             |

| Data Structure                         | Description                                              | Type/Length                 |
|----------------------------------------|----------------------------------------------------------|-----------------------------|
| Organization                           | The Organization field from the certificate              | String/255                  |
| OrganizationAddress                    |                                                          | J. J.                       |
| AddressLine1                           |                                                          |                             |
| AddressLine2                           |                                                          |                             |
| AddressLine3                           |                                                          |                             |
| City                                   |                                                          |                             |
| Region                                 |                                                          |                             |
| PostalCode                             |                                                          |                             |
| Country                                |                                                          |                             |
| Phone                                  |                                                          |                             |
| Fax                                    |                                                          |                             |
| OrganizationAddress                    |                                                          |                             |
| OrganizationCode                       | Can be used to indicate company numbers                  | String/50                   |
|                                        | lookup, i.e. For DUNS enter 1 in this field.             | Guinig/00                   |
| OrganizationInfo                       | Organization Info sent with Certificate                  |                             |
| OrganizationName                       | request.                                                 |                             |
| CreditAgency                           | request.                                                 |                             |
| OrganizationCode                       |                                                          |                             |
| OrganizationAddress                    |                                                          |                             |
| OrganizationAddress OrganizationInfoEV | Organization Info sent with Certificate                  |                             |
| CreditAgency                           | _                                                        |                             |
| OrganizationCode                       | request.                                                 |                             |
| BusinessAssumedName                    |                                                          |                             |
|                                        |                                                          |                             |
| BusinessCategoryCode                   |                                                          |                             |
| OrganizationAddress                    | The control of the Control of the control of the Control | 01:00                       |
| OrganizationName                       | The name of the Organization applying for a certificate. | String/255                  |
| OrganizationUnit                       | The OrganizationalUnit name from the CSR.                | String/255                  |
| OVCSRInfo                              | Info to be used in the creation of the                   | _                           |
| CommonName                             | Certificate                                              |                             |
| OrganizationName                       |                                                          |                             |
| OrganizationUnit                       |                                                          |                             |
| Locality                               |                                                          |                             |
| StateOrProvince                        |                                                          |                             |
| Country                                |                                                          |                             |
| ParsedCSR                              | Details from the CSR                                     |                             |
| DomainName                             |                                                          |                             |
| Country                                |                                                          |                             |
| Email<br>Locality                      |                                                          |                             |
| Organization                           |                                                          |                             |
| OrganizationUnit                       |                                                          |                             |
| State                                  |                                                          |                             |
| IsValidDomainName                      |                                                          |                             |
| ParsedCSR                              |                                                          |                             |
| Password                               | Required for user authentication over the                | String/30                   |
|                                        | API                                                      |                             |
| Phone                                  | From one of the Contact or                               | String/30                   |
|                                        | OrganizationAddress structures.                          | J. J. J.                    |
| P12DeleteDate                          | J                                                        | DateTime                    |
| P12DeleteStatus                        |                                                          | Int                         |
| PKCS12File                             | A bese64-encoded PKCS#12                                 | String/4000                 |
| PKCS7Cert                              | A Base64-encoded PKCS#7                                  | String/4000<br>String/20000 |
| PostalCode                             | From the Address structure. The Postal                   |                             |
| TOSCATCOUE                             |                                                          | String/20                   |
|                                        | Code (e.g., Zip Code in the U.S.) for the                |                             |
|                                        | Address                                                  |                             |

| Data Structure                                                                                              | Description                                                                                                    | Type/Length |
|----------------------------------------------------------------------------------------------------|----------------------------------------------------------------------------------------------------|-------------|
| ProductCode  QueryRequestHeader                                                                             | A code for the product that a particular request relates to. Note that a partner must have a valid contract for a product code for it to be valid in a request. Also, a product code must be valid for the context of the request.  The header on all Query Request | String/20   |
| AuthToken UserName Password AuthToken QueryRequestHeader QueryResponseHeader Errors ReturnCount SuccessCode | operations.                                                                                                    |             |
| Timestamp<br>OrderResponseHeader                                                                            |                                                                                                    |             |
| Region                                                                                                    | Region, state/prov  From the Address structure. This is the region of the address such as state or province. If this is a U.S. state it must have a valid 2 character abbreviation                                                                                  | String/255  |
| RenewalExtentionOption                                                                                      | To add bonus to validity period set to true. If not false.                                                                                                    | Boolean     |
| ReOrderParameter CSR DNSNames ReOrderParameterWithoutCSR DNSNames PIN KeyLength ReOrderParameterWithoutCSR  |                                                                                                    |             |
| RenewalTargetOrderID                                                                                        | Original OrderID for renewal orders.                                                                                                    | String/50   |
| RequestorInfo FirstName LastName Function OrganizationName OrganizationUnit Phone Email                     | Certificate Requestor Information                                                                                                    |             |
| ReturnCACerts                                                                                               | If set to true in the request message, the CACerts structure is populated in the Fulfillment structure of the response message.                                                                                                    | Boolean     |
| ReturnCertificateInfo                                                                                       | If set to true in the request message, the CertificateInfo structure appears in the response message.                                                                                                    | Boolean     |
| ReturnCount                                                                                                 | The number of items returned in the message                                                                                                    | Int         |
| ReturnFulfillment                                                                                           | If set to true in the request message, the Fulfillment structure appears in the response message.                                                                                                    | Boolean     |
| ReturnOrderOption                                                                                           | In the response, product information will be in details if set to true.                                                                                                    | Boolean     |

| Data Structure                   | Description                                                                                                    | Type/Length |
|----------------------------------|----------------------------------------------------------------------------------------------------|-------------|
| SANEntries                       | One or more SANs, each of a specified type                                                                                    |             |
| SANEntry                         |                                                                                                    |             |
| SANOptionType                    |                                                                                                    |             |
| SubjectAltName                   |                                                                                                    |             |
| SANEntry                         |                                                                                                    |             |
| SANEntries                       |                                                                                                    |             |
| SANOptionType                    | See Section 8.10 for the list of supported SANOptionTypes                                                                     |             |
| SubjectAltName                   | The SAN value must match the format of the specified SANOptionType. See Section 8.10 for the list of supported SANOptionTypes | String/64   |
| SearchOrderDetail                |                                                                                                    |             |
| OrderID                          |                                                                                                    |             |
| BaseOption                       |                                                                                                    |             |
| OrderKind                        |                                                                                                    |             |
| RequestKind                      |                                                                                                    |             |
| Licenses                         |                                                                                                    |             |
| OrderRequestDate                 |                                                                                                    |             |
| OrderIssueDate                   |                                                                                                    |             |
| OrderCanceledDate<br>OrderStatus |                                                                                                    |             |
| OrganizationName                 |                                                                                                    |             |
| Months                           |                                                                                                    |             |
| SubId                            |                                                                                                    |             |
| FQDN                             |                                                                                                    |             |
| SearchOrderDetail                |                                                                                                    |             |
| SerialNumber                     | The serial number of a certificate specified as a hex string.                                                                 | String/64   |
| ServerCertificate                | are arrived entiring.                                                                                                    |             |
| X509Cert                         |                                                                                                    |             |
| PKCS7Cert                        |                                                                                                    |             |
| ServerCertificate                |                                                                                                    |             |
| SpecialInstructions              | Special Instructions for the order                                                                                            | String/4000 |
| StartDate                        | Start date of certificate.                                                                                                    | DateTime    |
| State                            | The value of the State in the ParseCSRResponse.                                                                               | String/255  |
| StateOrProvince                  |                                                                                                    | String/255  |
| SubID                            | This field is not used in any API. Please ignore.                                                                             | String/50   |
| SubjectName                      | The SubjectName in certificate.                                                                                               | String/255  |
| SuccessCode                      | Code in the Order and Query Response                                                                                          | Int         |
|                                  | Headers which indicates the success or                                                                                        |             |
|                                  | failure of the request.                                                                                                    |             |
|                                  | 0 - Success with no warnings.                                                                                                 |             |
|                                  | • 1 - Success with warnings.                                                                                                  |             |
|                                  | • -1 - Failure.                                                                                                    |             |
|                                  | Note that if the Success is non-zero an                                                                                       |             |
|                                  | accompanying Error structure will be                                                                                          |             |
| TargetCERT                       | present.                                                                                                    | String/4000 |
| TargetOrderID                    |                                                                                                    | String/50   |
| Timestamp                        | A date timestamp used in a variety of                                                                                         | DateTime    |
| <u>.</u>                         | contexts. Note that the XML format is:                                                                                        | Jacornio    |
|                                  | YYYY-MM-DDTHH:MM:SS.000Z (for                                                                                                 |             |
|                                  | example, 2001-01-01T24:00:00:000Z is for                                                                                      |             |
|                                  | Jan 1, 2001 at midnight).                                                                                                    |             |

| Data Structure                | Description                                                 | Type/Length |
|-------------------------------|-------------------------------------------------------------|-------------|
| TrustedOrderFlag              |                                                             | Boolean     |
| UserName                      | Required for user authentication                            | String/30   |
| ValidityPeriod                | The number of months that a certificate or                  |             |
| Months                        | site seal will be valid for. Defaults to 12 if              |             |
| NotBefore                     | not present.                                                |             |
| NotAfter                      |                                                             |             |
| ValidityPeriod                |                                                             |             |
| ValidityPeriodCustomizeOption | To customize the validity period set to true. If not false. | Boolean     |
| VettingLevel                  | The vetting level for an MSSL Profile                       | String      |
| VettingType                   | The type of vetting to be applied when                      | String      |
|                               | requesting a domain to be added to a profile                |             |
| X509Cert                      | A base64-encoded certificate.                               | String/4000 |